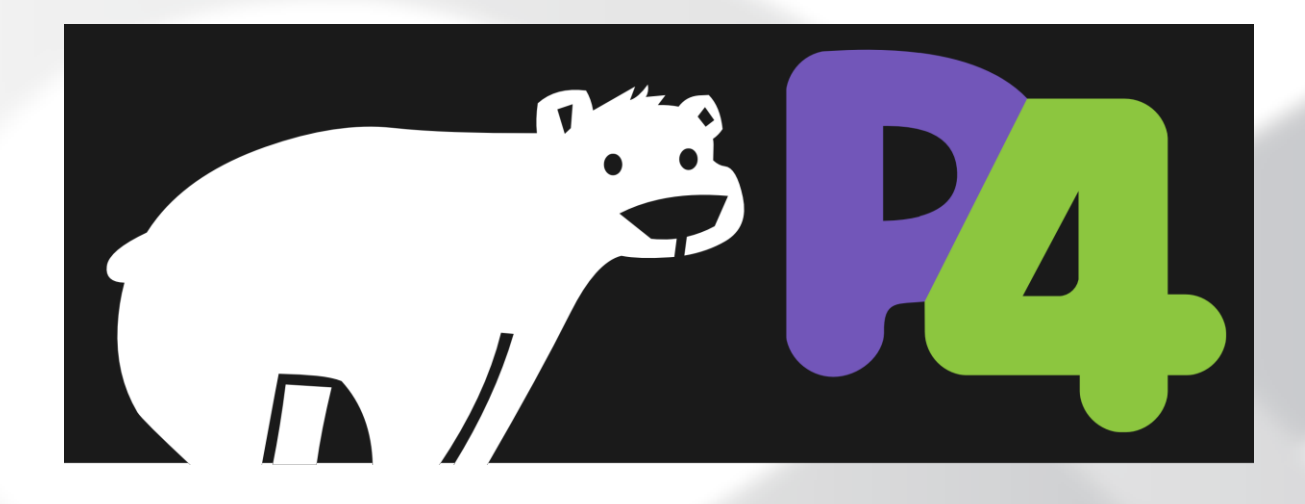

### **P4 Tutorial, Hot Chips 2017**

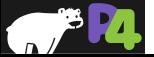

*Copyright © 2017 – P4.org*

### **Agenda**

- **Background on Software Defined Networking**
- **P4: the data plane programming language**
- **Overview of the P4 toolchain**
- **P4 hardware implementations**
	- Tofino (Barefoot Networks)
	- FPGA (Xilinx)
	- Network Flow Processor / Agilio™ SmartNIC (Netronome)
- **Future directions**

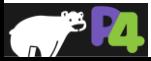

### **Presenters**

- **Andy Fingerhut, Cisco**
- **Robert Halstead, Xilinx**
- **Jeongkeun "JK" Lee, Barefoot Networks**
- **Johann Tönsing, Netronome**

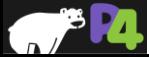

## **Software Defined Networks**

- **Planes: data plane, control plane, management plane**
- **Software Defined Networking: logically centralized control**
- **Programming datapaths: dataplane protocol independence, flexibly specifying behaviors**

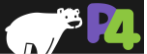

### **Standard Telecommunications Architecture**

- **Traditional architecture consists of the three planes**
- **A Plane is a group of algorithms**
- **These algorithms**
	- Process different kinds of traffic
	- Have different performance requirements
	- Are designed using different methodologies
	- Are implemented using different programming languages
	- Run on different hardware

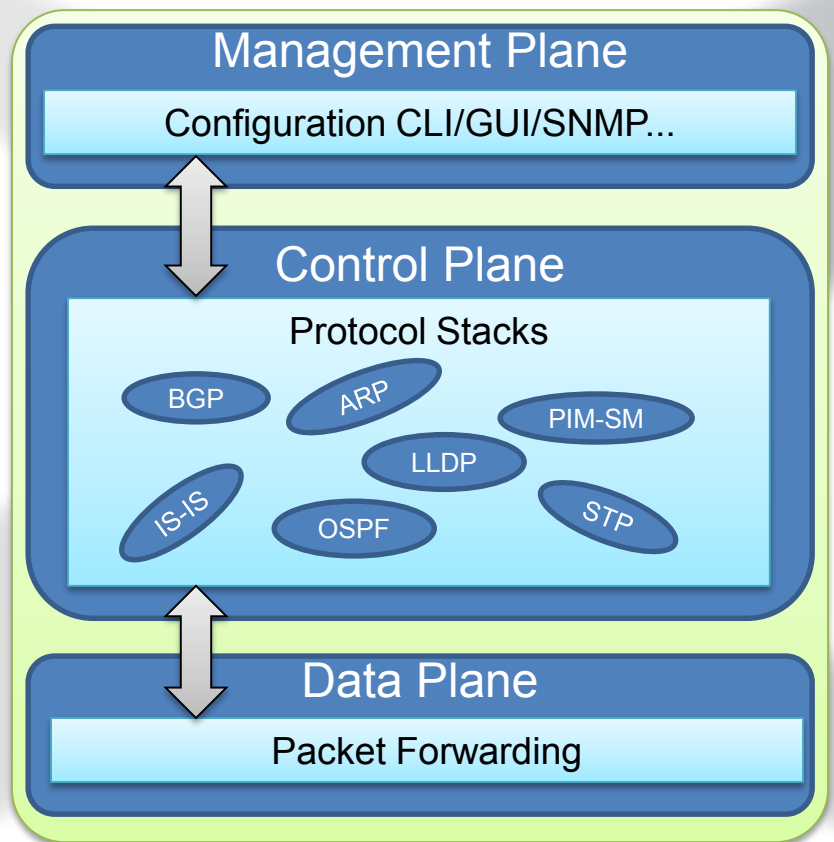

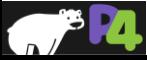

## **Software Defined Networking: Logically Centralized Control**

### • **Main contributions**

- OpenFlow = standardized *model* ("architecture") defining switch behavior (match / action)
- OpenFlow = standardized *protocol* to interact with switch (download flow table entries, query statistics etc.)
- *Concept* of *logically* centralized control via a single entity ("SDN controller")
	- Simplifies control plane e.g. compute optimal paths at one location (controller), vs. waiting for distributed routing algorithms to converge

### • **Issues**

- Limited interoperability between vendors => southbound I/F differences handled at controller (OpenFlow / netconf / JSON / XML variants)
- Dataplane protocol evolution requires changes to standards (protocol and behavior)

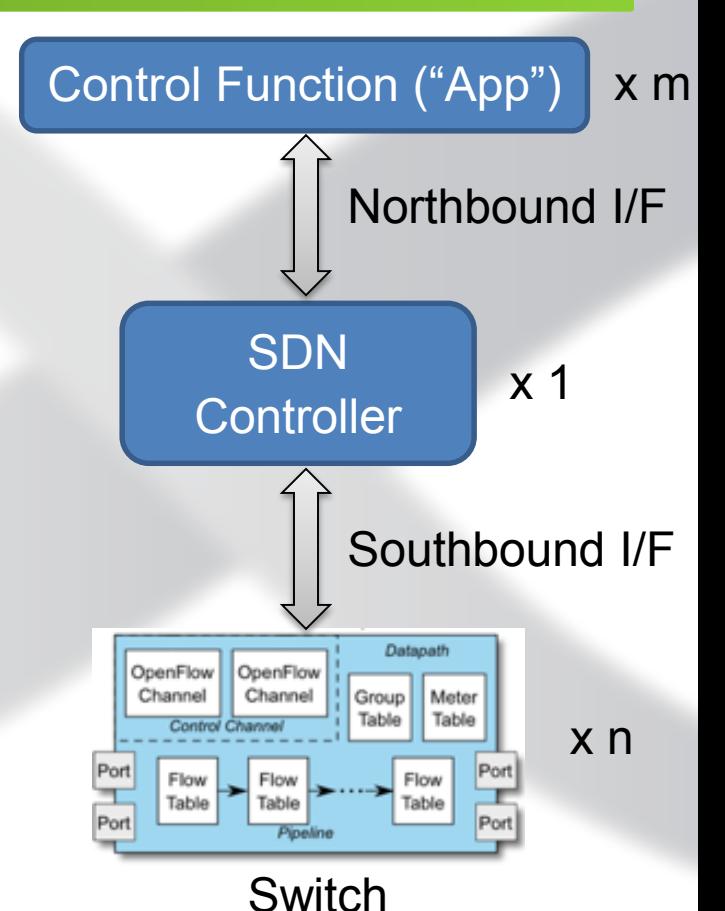

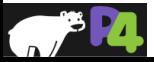

## **SDN Evolved: (Dataplane) Protocol Independence**

### • **Main contributions**

- Programs explicitly define dataplane protocols (parse tree)
- Programs explicitly specify datapath behavior (matching, actions, queueing, global state…)

### • **Issues**

- Enabling SDN controller (or its equivalent, e.g. OpenStack) to take advantage of new protocols / behaviors: more flexible NBI+SBI
- Introduces new entities: DP program, DP programmer => new lifecycle issues arise

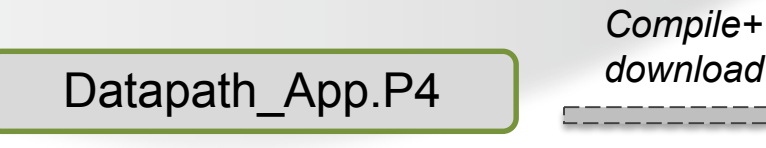

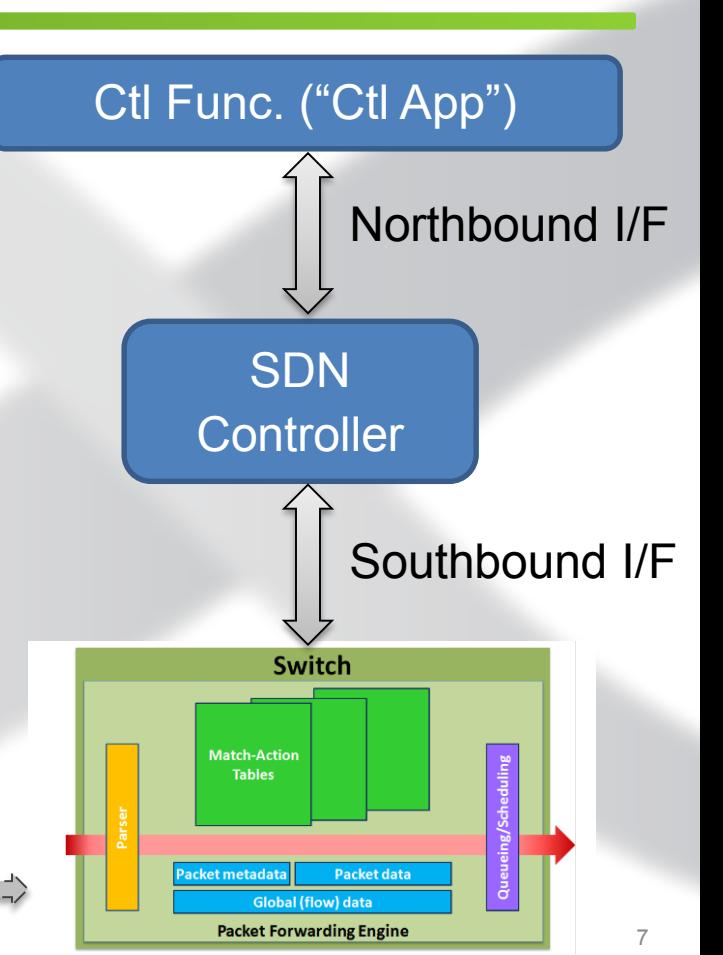

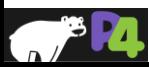

*Copyright © 2017 – P4.org*

# **P4 Language**

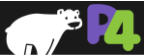

### **Brief History and Trivia**

- **May 2013: Initial idea and the name "P4"**
- **July 2014: First paper (SIGCOMM ACR)**
- Aug 2014: First P4<sub>14</sub> Draft Specification (v0.9.8)
- Sep 2014: P4<sub>14</sub> Specification released (v1.0.0)
- Jan 2015: P4<sub>14</sub> v1.0.1
- Mar 2015: P4<sub>14</sub> v1.0.2
- Nov 2016:  $P4_{14}$  v1.0.3
- May 2017: P4<sub>14</sub> v1.0.4
- Apr 2016:  $P4_{16}$  first commits
- Dec 2016: First P4<sub>16</sub> Draft Specification
- **May 2017: P416 Specification released**
- **Official Spelling** P4\_16 **on terminals, P416 in publications**

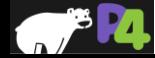

• **. . .**

# **P416 Data Plane Model**

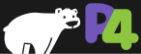

### **PISA: Protocol-Independent Switch Architecture**

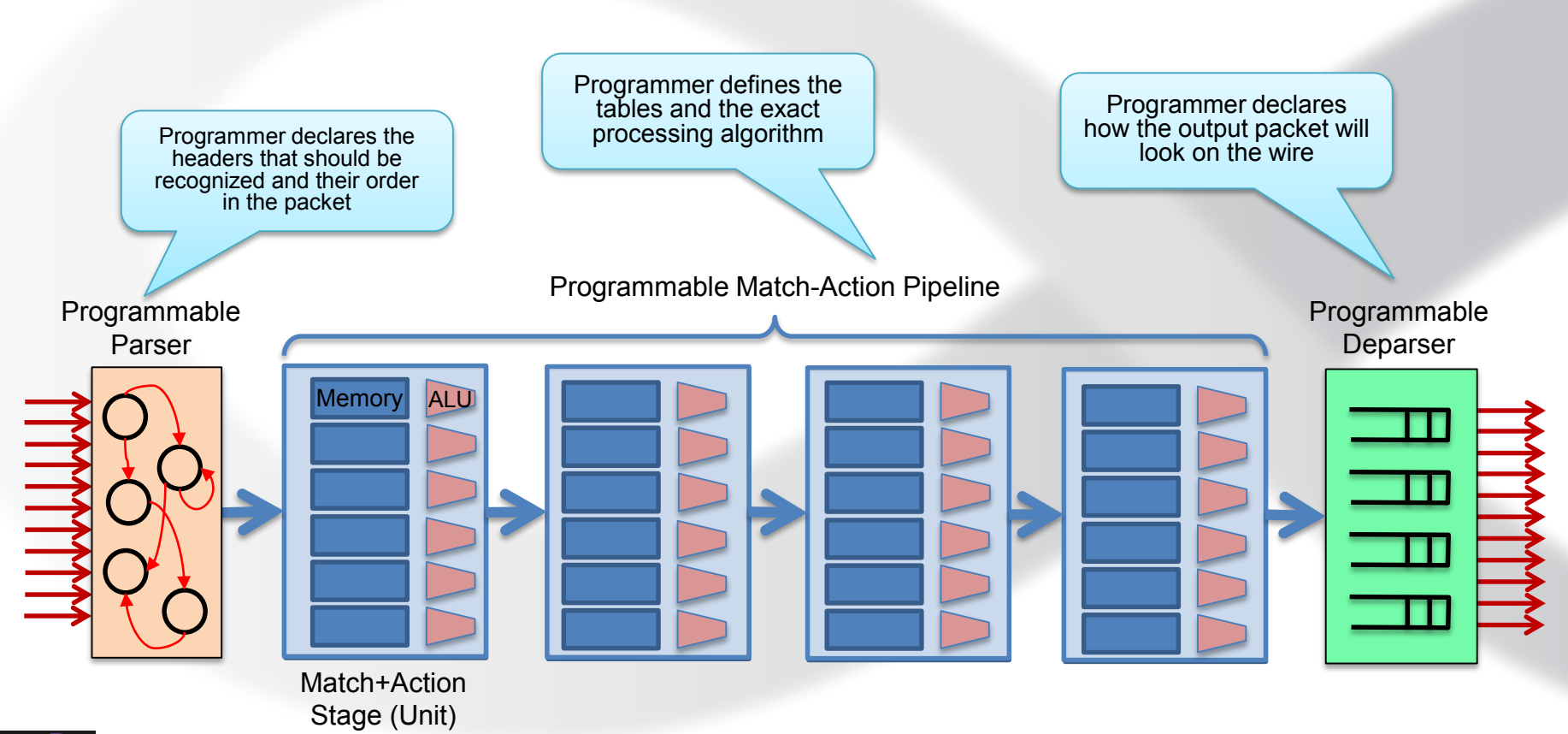

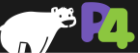

### **PISA in Action**

- **Packet is parsed into individual headers (parsed representation)**
- **Headers and intermediate results can be used for matching and actions**
- **Headers can be modified, added or removed**
- **Packet is deparsed (serialized)**

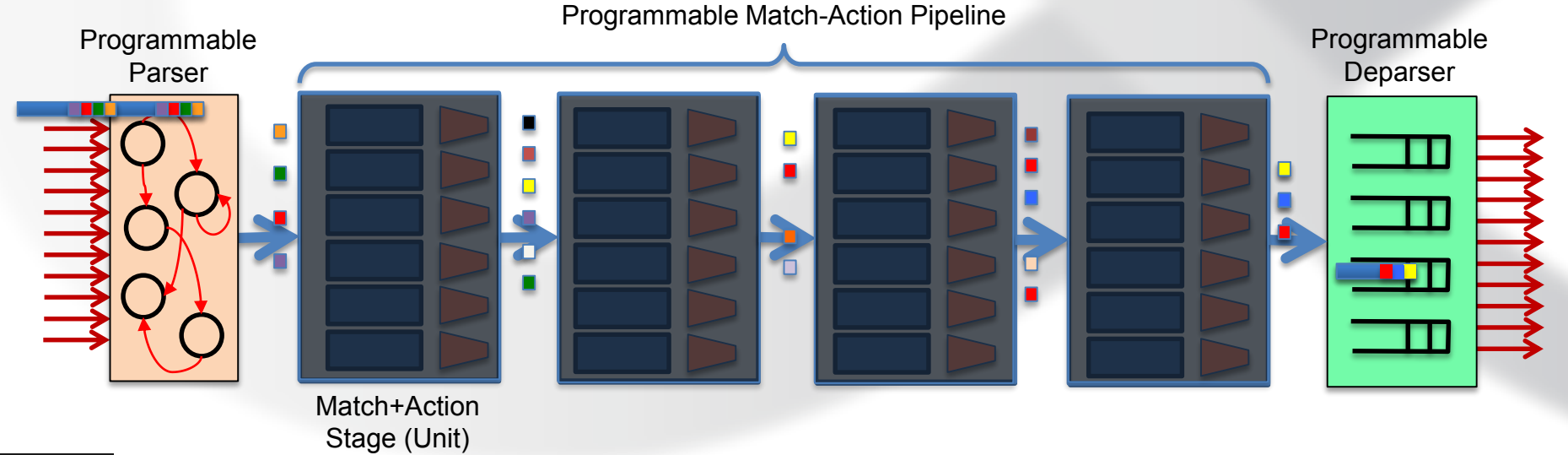

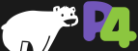

### **Mapping a Simple L3 Data Plane Program on PISA**

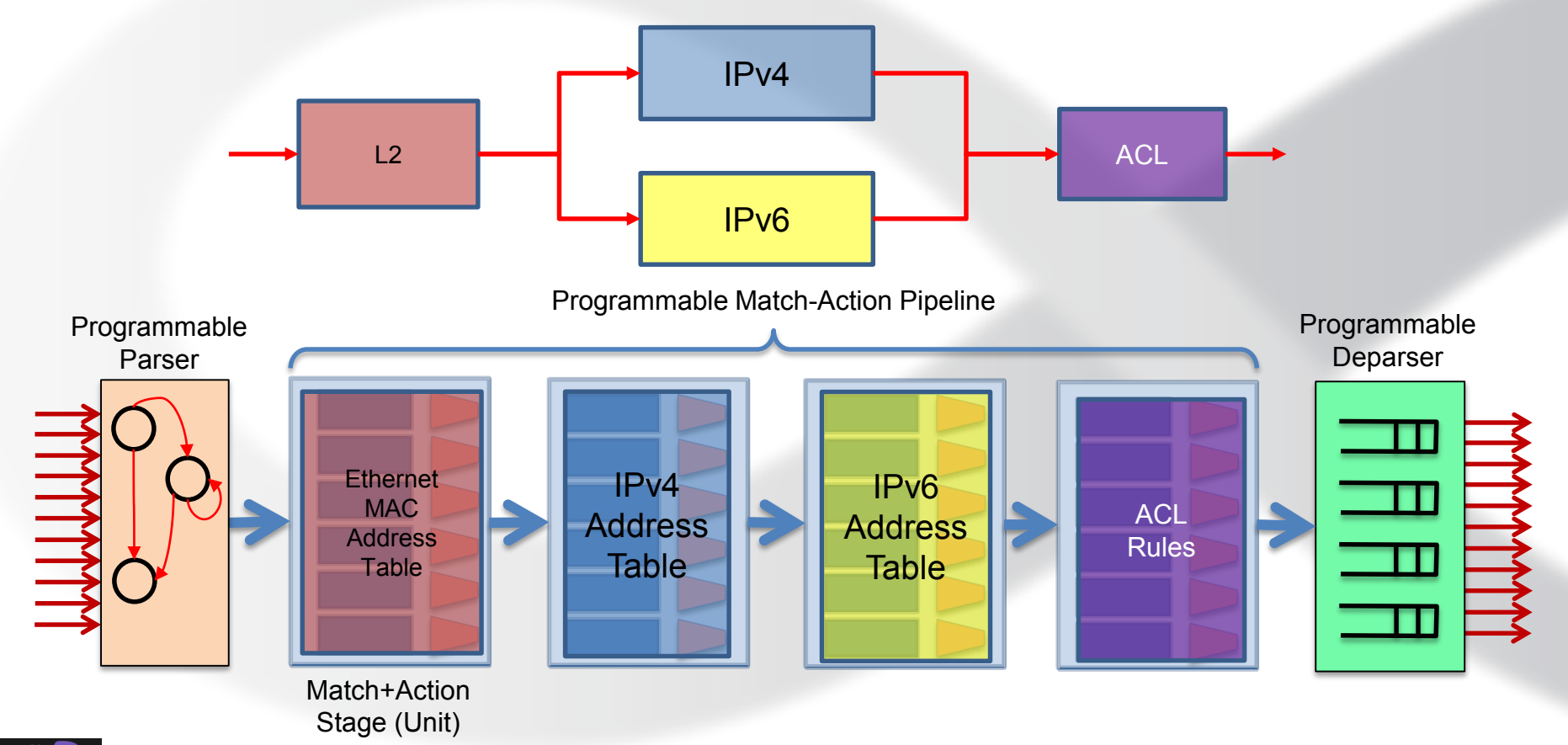

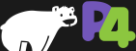

### **Mapping a More Complex Data Plane Program on PISA**

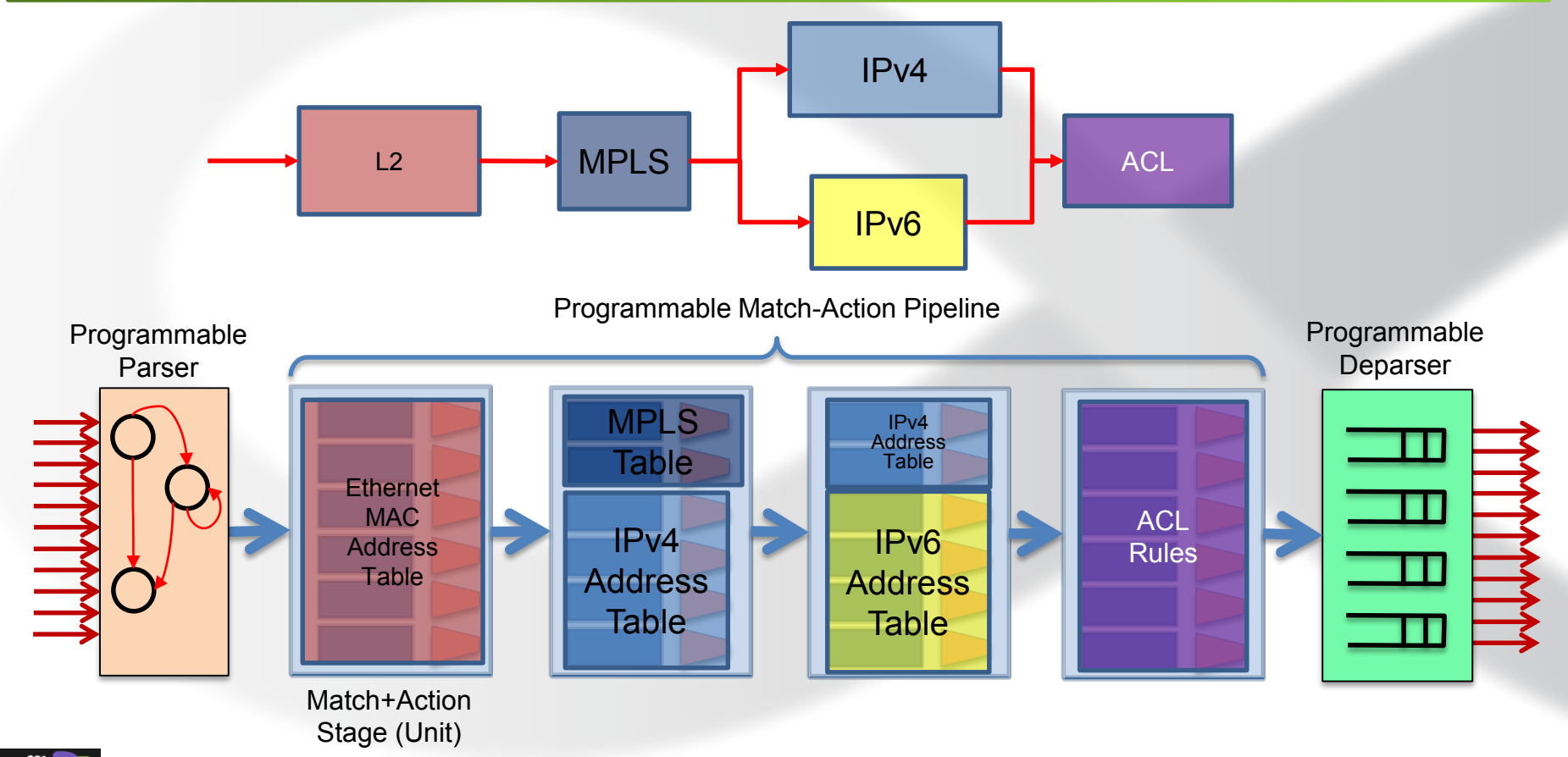

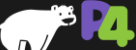

## **P414 Switch Model**

- **Ingress Pipeline**
- **Egress Pipeline**
- **Traffic Manager**
	- N:1 Relationships: Queueing, Congestion Control
	- 1:N Relationships: Replication
	- Scheduling

### Programmable

Parser

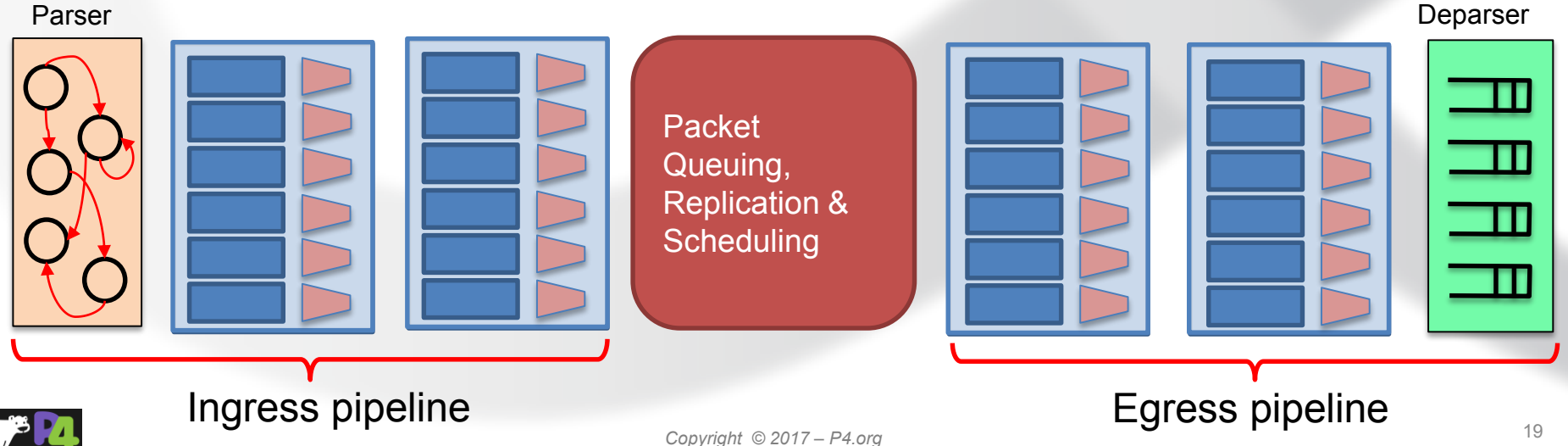

**Implicitly** Programmable

## **P416 Approach**

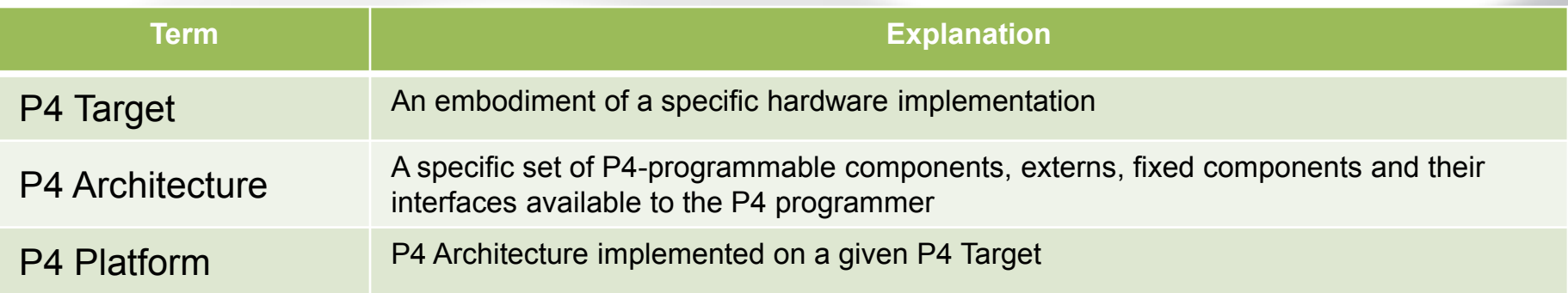

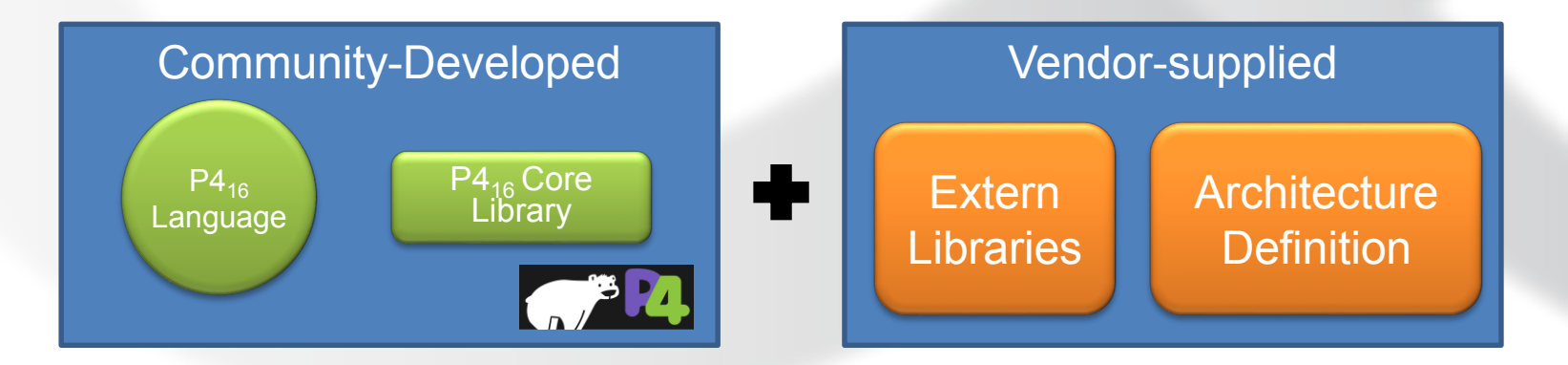

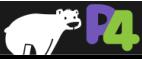

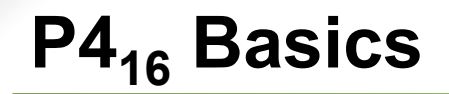

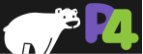

## **P416 Language Elements**

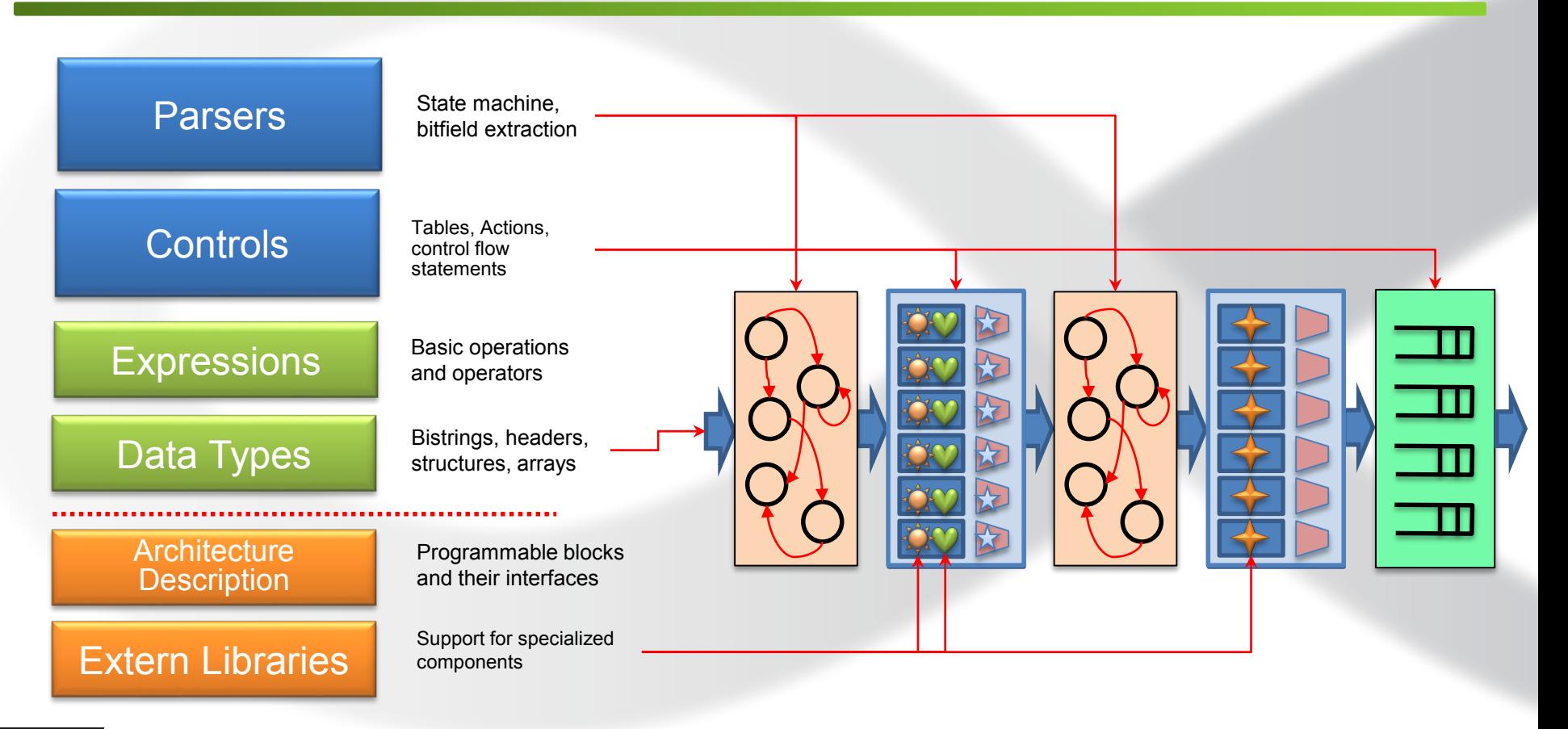

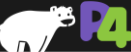

# **P416 Data Types**

- **Basic Data Types**
- **Derived Data Types**
	- Headers and metadata

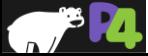

## **Simple Header Definitions**

#### **Example:** Declaring L2 headers

```
header ethernet_t {
```

```
bit<48> dstAddr;
bit<48> srcAddr;
bit<16> etherType;
```

```
header vlan_tag_t {
```
**bit**<3> pri; **bit**<1> cfi; **bit**<12> vid; **bit**<16> etherType;

```
struct my_headers_t {
  ethernet t ethernet;
  vlan tag t[2] vlan tag;
```
### • **Basic Types**

- **bit<n>** Unsigned integer (bitsrting) of length n ■ **bit** is the same as **bit<1>**
- **int<n>** Signed integer of length n (>=2)
- **varbit<n>** Variable-length bitstring

### • **Derived Types**

- **header** Ordered collection of members
	- Byte-aligned
	- Can be valid or invalid
	- Can contain bit<n>,  $int < n$ > and varbit<n>
- **struct** Unordered collection of members
	- No alignment restrictions
	- Can contain any basic or derived types
- Header Stacks -- arrays of headers

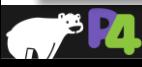

}

}

## **Typedef**

#### **Example:** Declaring a type for MAC address

```
typedef bit<48> mac_addr_t;
```

```
header ethernet_t {
  mac_addr_t dstAddr;
```
**mac\_addr\_t** srcAddr; **bit**<16> etherType;

### • **Basic Types**

- **bit<n>** Unsigned integer (bitsrting) of length n ■ **bit** is the same as **bit<1>**
- **int<n>** Signed integer of length n (>=2)
- **varbit<n>** Variable-length bitstring

### • **Derived Types**

- **header** Ordered collection of members
	- Byte-aligned
	- Can be valid or invalid
	- Can contain bit<n>,  $int < n$ > and varbit<n>
- **struct** Unordered collection of members
	- No alignment restrictions
	- Can contain any basic or derived types
- Header Stacks -- arrays of headers
- **typedef** An alternative name for a type

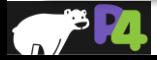

### **Varbit**

**Example:** Declaring IPv4 header

**typedef bit**<32> ipv4\_addr\_t;

#### **header ipv4\_t** {

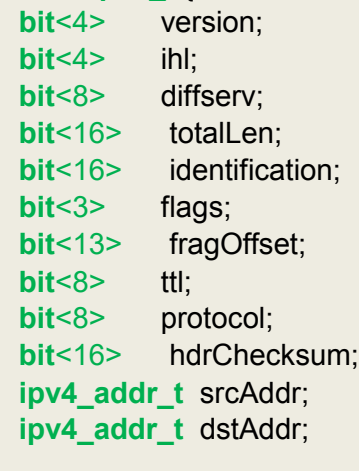

**header ipv4\_options\_t** { **varbit**<320> options;

### • **Basic Types**

- **bit<n>** Unsigned integer (bitsrting) of length n ■ **bit** is the same as **bit<1>**
- **int<n>** Signed integer of length n (>=2)
- **varbit<n>** Variable-length bitstring

### • **Derived Types**

- **header** Ordered collection of members
	- Byte-aligned
	- Can be valid or invalid
	- Can contain bit<n>,  $int < n$ > and varbit<n>
- **struct** Unordered collection of members
	- No alignment restrictions
	- Can contain any derived types
- Header Stacks -- arrays of headers
- **typedef** An alternative name for a type

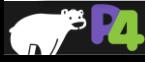

}

## **Using structs for Intrinsic Metadata**

```
typedef bit<9> port id t; /* Switch port */
typedef bit<16> mgid t; /* Multicast Group */
typedef bit<5> qid t; /* Queue ID */
struct parser_input_t {
  port_id_t_ingress_port;
  bit<1> resubmit flag;
}
struct ingress_input_t {
  portid_t ingress_port;
  timestamp_t ingress_timestamp;
}
struct ingress_output_t {
  portid_t egress_port;
  mgid_t mcast_group;
  bit<1> drop flag;
  qid_t egress_queue;
}
```
- **Intrinsic Metadata is the data that a P4 programmable components can use to interface with the rest of the system**
- **These definitions come from the files, supplied by the vendor**

### P4 Platform

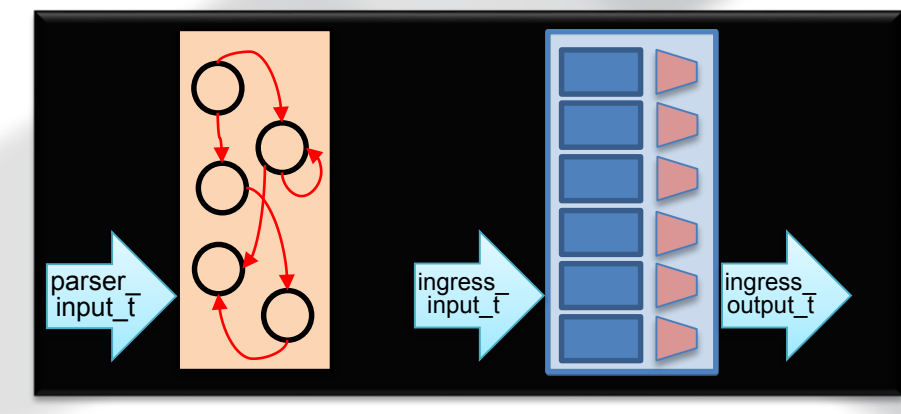

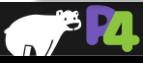

## **Declaring and Initializing Variables**

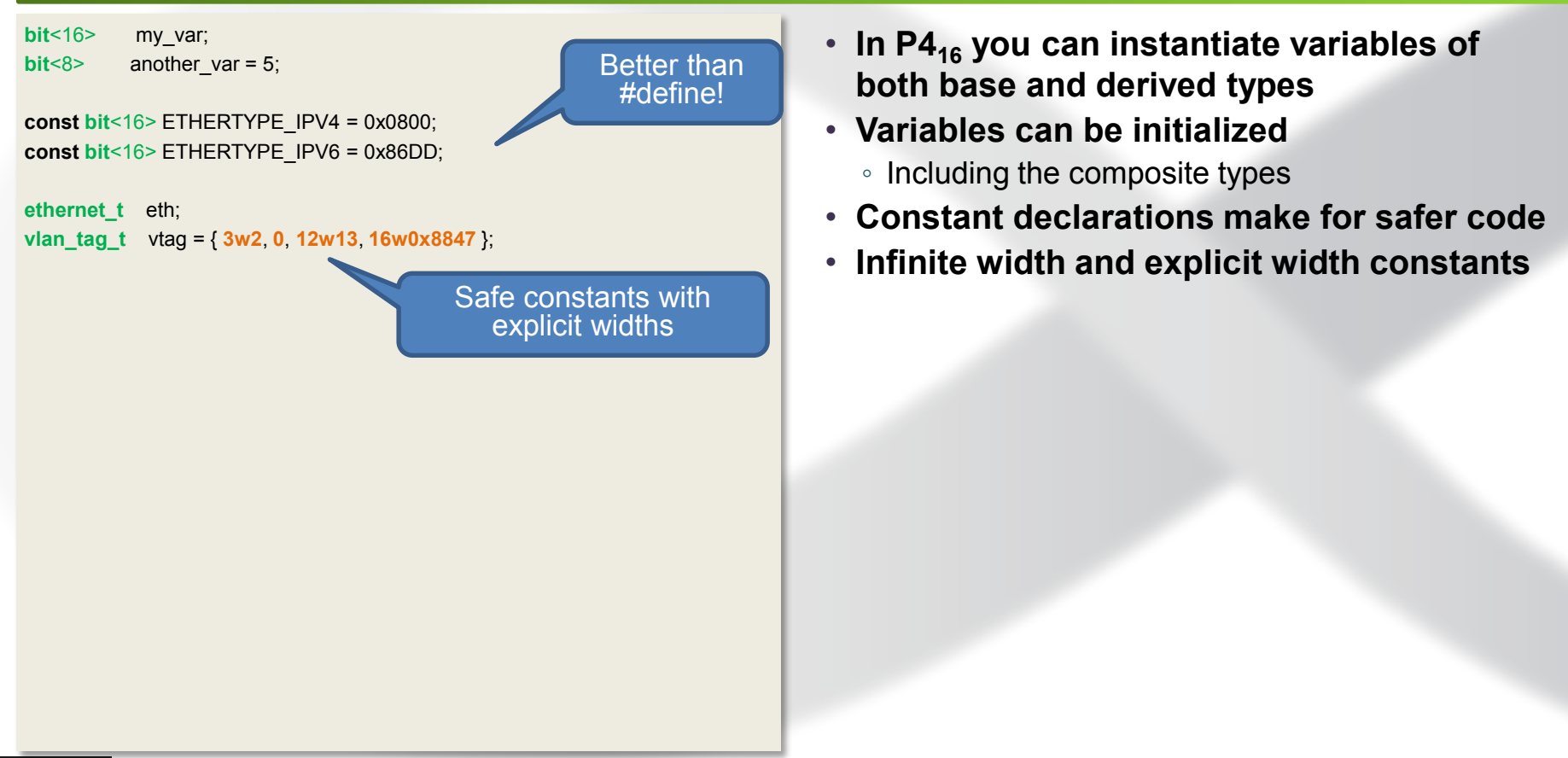

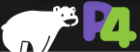

# **Programming the Parser**

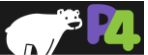

### **Parser Model (V1 Architecture)**

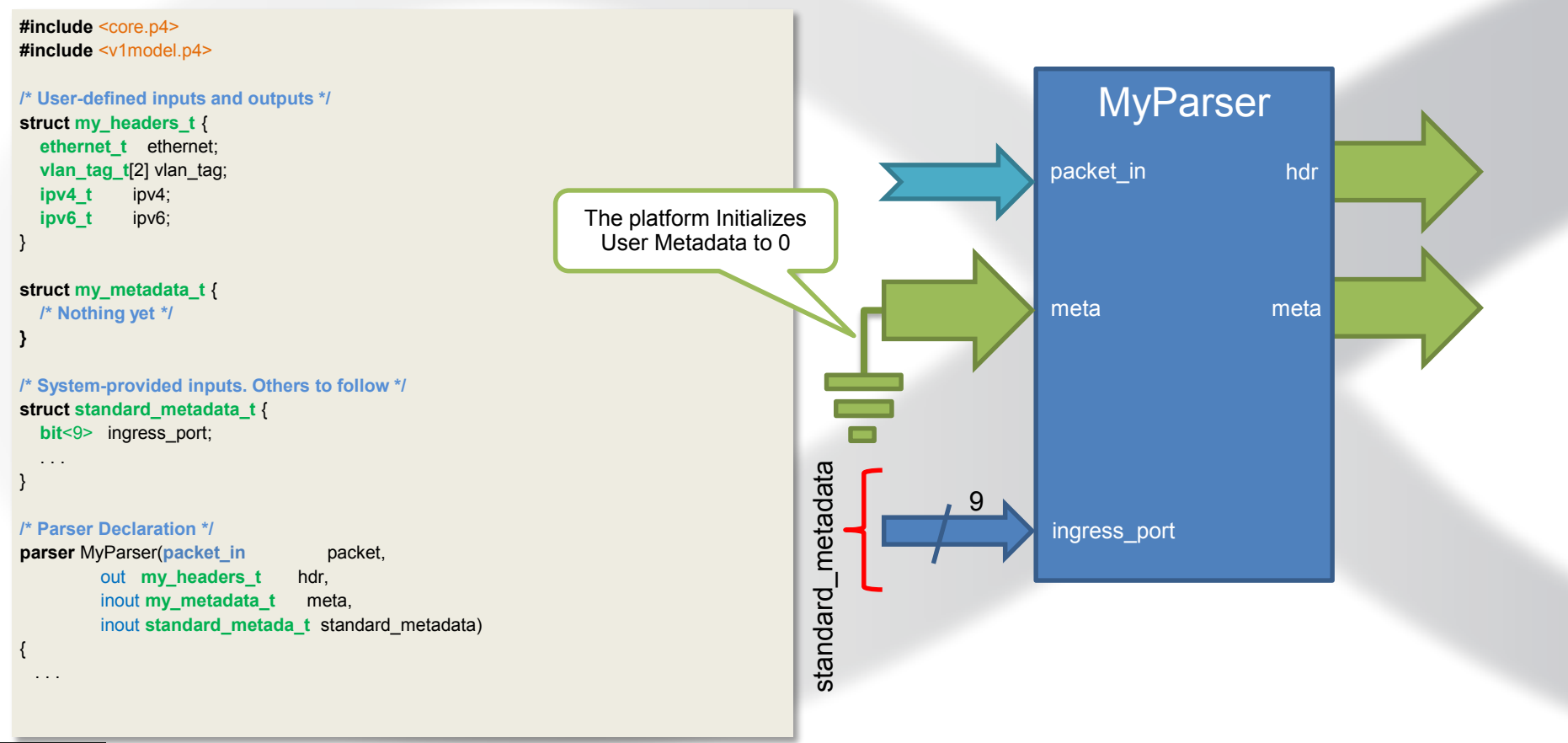

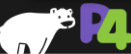

## Parsers in P4<sub>16</sub>

- **Parsers are special functions written in a state machine style**
- **Parsers have three predefined states**
	- start
	- accept
	- reject
		- Can be reached explicitly or implicitly
		- What happens in reject state is defined by an architecture
- **Other states are user-defined**

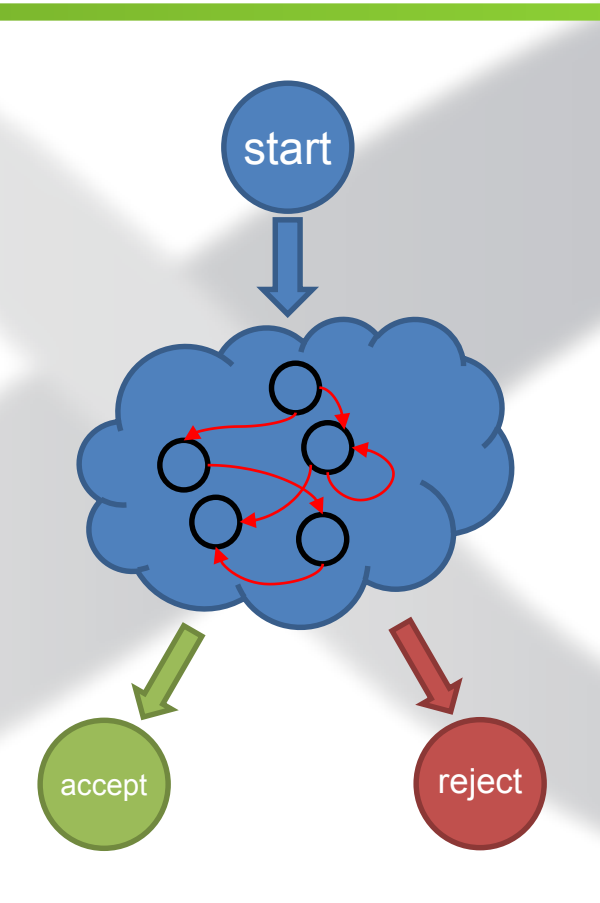

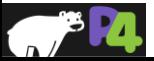

### **Implementing Parser State Machine**

**parser** MyParser (**packet\_in** packet, out my headers t hdr. inout my metadata t meta, in standard\_metadata\_t standard\_metadata)

**state** start {

{

```
packet.extract
(hdr.ethernet);
transition select
(hdr.ethernet.etherType) {
  0x8100 &&& 0xEFFF : parse_vlan_tag
;
  0x0800 : parse_ipv4;
 0x86DD : parse_ipv6;
  0x0806 : parse_arp
;
  default : accept
;
}
```

```
state parse_vlan_tag
{
  packet.extract
(hdr.vlan_tag.next);
  transition select
(hdr.vlan_tag.last.etherType) {
     0x8100 : parse_vlan_tag;
     0x0800 : parse_ipv4;
     0x86DD : parse_ipv6;
     0x0806 : parse_arp;
     default : accept
;
  }
```
**state** parse ipv4 { packet.**extract**(hdr.ipv4); transition select(hdr.ipv4.ihl) { 0 .. 4: **reject** ; 5: **accept** ; default: parse\_ipv4\_options;

**state** parse ipv4 options { packet.**extract**(hdr.ipv4.options, (hdr.ipv4.ihl - 5) << 2); **transition accept** ; }

```
state parse_ipv6 
{
  packet.extract(hdr.ipv6);
  transition accept
;
}
```
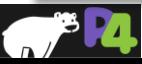

}

}

### **Lookahead**

#### **Example:** Typical MPLS Heuristic

```
header ip46 t { /* Common for both IPv4 and IPv6 */
  bit<4> version;
  bit<4> reserved;
```

```
}
```

```
state parse_mpls {
  packet.extract(hdr.mpls.next);
  transition select(hdr.mpls.last.bos) {
    0: parse_mpls;
    1: guess_mpls_payload;
  }
}
state guess_mpls_payload {
  transition select(packet.lookahead<ip46_t>().version) {
        4 : parse_inner_ipv4;
        6 : parse_inner_ipv6;
```

```
default : parse_inner_ethernet;
```
### • **lookahead is a generic method**

- Compiler generates the method with the proper return type (ipv4\_t) at the compile time
- **Returns the packet data without advancing the cursor**
	- The packet length is still checked
- **Much safer and easier to use than bit offsets**

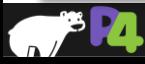

} }

# **Programming the Match-Action Pipeline**

- **Controls**
- **Actions**
- **Tables**

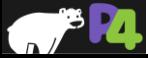

### **Controls in P4**

### • **Very similar to C functions without loops**

◦ Algorithms should be representable as Direct Acyclic Graphs (DAG)

### • **Represent all kinds of processing that are expressible as DAG:**

- Match-Action Pipelines
- Deparsers
- Additional processing (checksum updates)

### • **Interface with other blocks via user- and architecture-defined data**

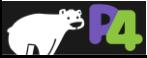

## **Simple Reflector (V1 Architecture)**

#### **control** MyIngress(

inout **my\_headers\_t** hdr, inout **my\_metadata\_t** meta, inout **standard\_metadata\_t** standard\_metadata)

**bit**<48> tmp;

#### **apply** {

{

tmp = hdr.ethernet.dstAddr; hdr.ethernet.dstAddr = hdr.ethernet.srcAddr; hdr.ethernet.srcAddr = tmp;

```
standard_metadata.egress_spec =
          standard metadata.ingress port;
```
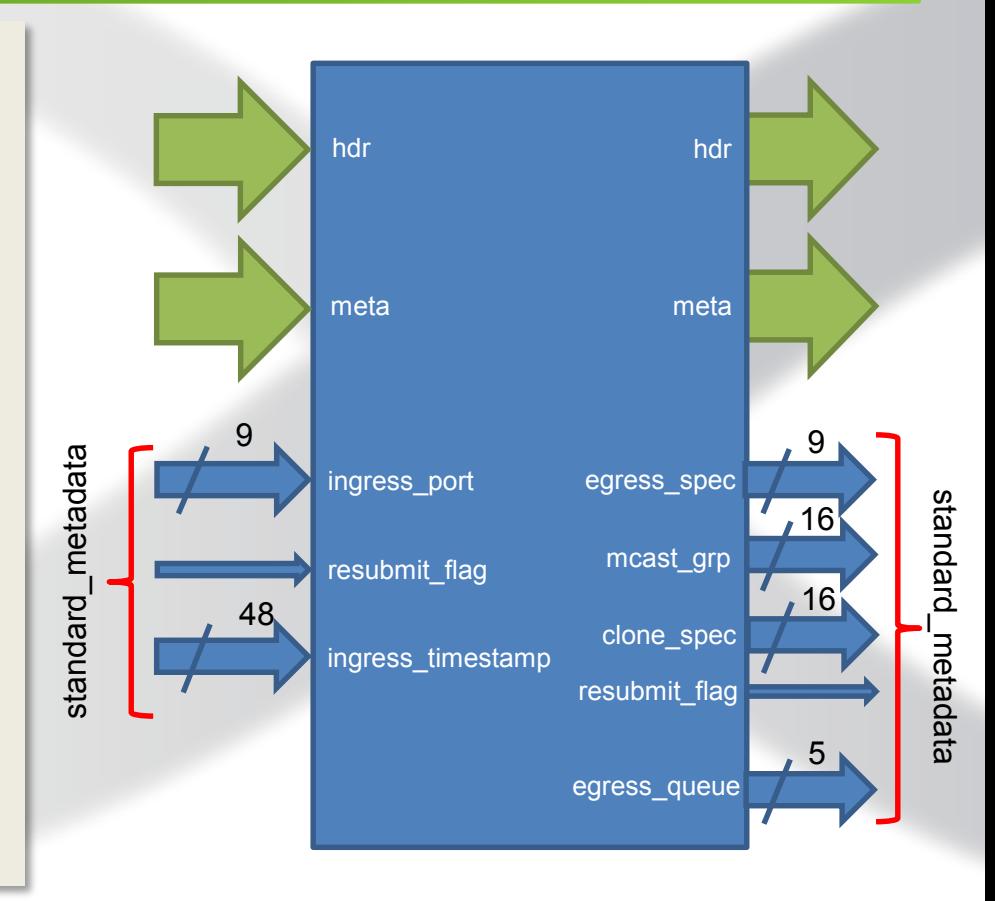

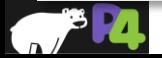

} }

### **How does it work? (V1 Architecture)**

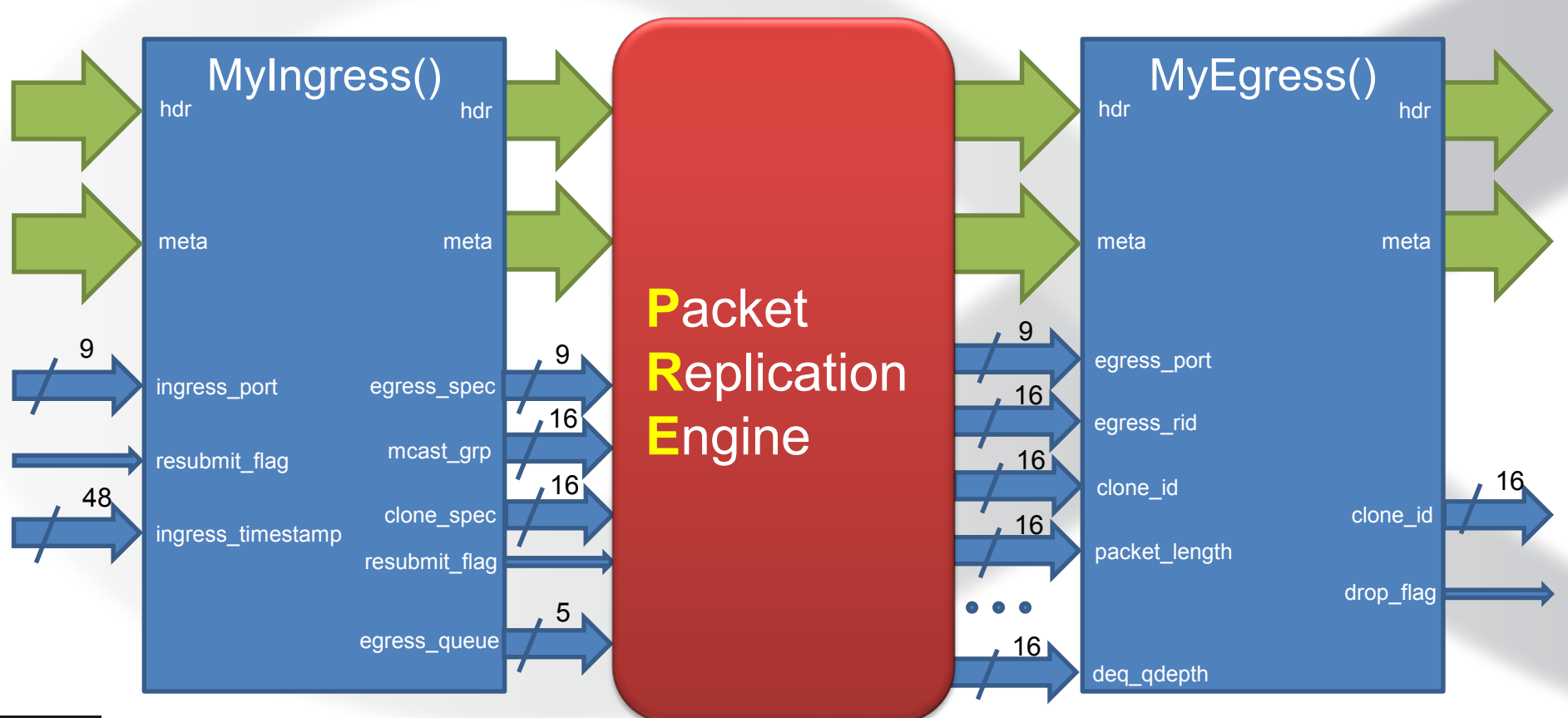

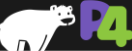

*Copyright © 2017 – P4.org*

## **Simple Actions and Expressions**

#### **const** bit<9> DROP PORT = 511; /\* Specific to V1 architecture \*/

```
action mark to drop() {
  standard_metadata.egress_spec = DROP_PORT;
  standard metadata.mgast qrp = 0;
                                  /* Already defined in v1model.p4 */
```

```
control MyIngress(inout my_headers_t hdr,
         inout my_metadata_t meta,
         inout standard_metadata_t standard_metadata)
```

```
/* Local Declarations */
```

```
action swap_mac(inout bit<48> dst, inout bit<48> src) {
  bit<48> tmp;
  tmp = dst; dst = src; src = tmp;}
```

```
action reflect to other port() {
  standard metadata.egress spec =
             standard metadata.ingress port ^ 1;
```
- **Very similar to C functions**
- **Can be declared inside a control or globally**
- **Parameters have type and direction**
- **Variables can be instantiated inside**
- **Standard Arithmetic and Logical operations are supported**
	- +, -, \* ∘ ~, &, |, ^, >>, <<
	- ==, !=, >, >=, <, <=
	- No division/modulo
- **Additional operations:**
	- Bit-slicing: [m:l]
		- Works as I-value too
	- Bit Concatenation: ++

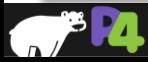

}

}

{

## **Simple Actions and Expressions**

#### **const** bit<9> DROP PORT = 511; /\* V1 Architecure-specific \*/

```
action mark to drop() { /* Already defined in v1model.p4 */
  standard_metadata.egress_spec = DROP_PORT;
  standard metadata.mgast grp = 0;
}
```

```
control MyIngress(inout my_headers_t hdr,
         inout my_metadata_t meta,
         inout standard_metadata_t standard_metadata)
```

```
/* Local Declarations */
```

```
action swap_mac(inout bit<48> dst, inout bit<48> src) {
  bit<48> tmp;
  tmp = dist; dist = src; src = tmp;}
```

```
action reflect to other port() {
  standard metadata.egress spec =
             standard metadata.ingress port ^ 1;
```
#### /\* The body of the control \*/

} } }

```
apply {
   if (hdr.ethernet.dstAddr[40:40] == 0x1) {
     mark to drop();
   } else {
     swap_mac(hdr.ethernet.dstAddr,
           hdr.ethernet.srcAddr);
     reflect to other port();
```
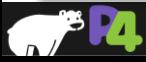

}

{

## **Actions Galore: Operating on Headers**

#### **Example: Encapsulating IPv4 into a 2-label MPLS packet**

**header** mpls\_t { **bit**<20> label;

**bit**<3> exp;

**bit**<1> bos;

**bit**<8> ttl;

```
}
```
**action** ipv4 in mpls(in bit <20> label1, in bit <20> label2) { hdr.mpls[0].**setValid**(); hdr.mpls[0].label = label1; hdr.mpls $[0]$ .exp = 0; hdr.mpls $[0]$ .bos = 0; hdr mpls $[0]$ .ttl = 64; hdr.mpls[1].**setValid**();

```
hdr.mpls[1] = { label2, 0, 1, 128 };
```
**if** (hdr.vlan\_tag.**isValid**()) { hdr.vlan\_tag.etherType = 0x8847; } **else** { hdr.ethernet.etherType = 0x8847;

if() statements are allowed in actions too!

- **Header Validity bit manipulation:**
	- header.**setValid**() add\_header
	- header.**setInvalid**() remove\_header

◦ header.**isValid**()

- **Header Assignment**
	- From tuples

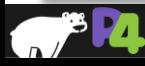

} }
## **Actions Galore: Bit Manipulation**

#### **Example: Forming Ethernet MAC address for IPv4 Multicast Packets**

```
action set ipmcv4 mac da 1() {
  hdr.ethernet.dstAddr = 24w0x01005E ++ 1w0 ++ 
               hdr.ipv4.dstAddr[22:0];
```

```
}
```
}

```
action set_ipmcv4_mac_da_2() {
  hdr.ethernet.dstAddr[47:24] = 0x01005E;
  hdr.ethernet.dstAddr[23:23] = 0;;
  hdr.ethernet.dstAddr[22:0] = hdr.ipv4.dstAddr[22:0];
```
- **Special Operations for bit manipulation:**
	- Bit-string concatenation
	- Bit-slicing

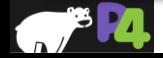

### **Match-Action Tables**

### • **The fundamental units of the Match-Action Pipeline**

- What to match on and match type
- A list of *possible* actions
- Additional **properties**
	- Size
	- Default Action
	- Entries
	- $\blacksquare$  etc.

### • **Each table contains one or more entries (rows)**

### • **An entry contains:**

- A specific key to match on
- A **single** action
	- $\blacksquare$  to be executed when a packet matches the entry
- (Optional) action data

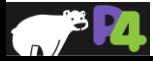

### **Tables: Match-Action Processing**

 $\sqrt{a}$ 

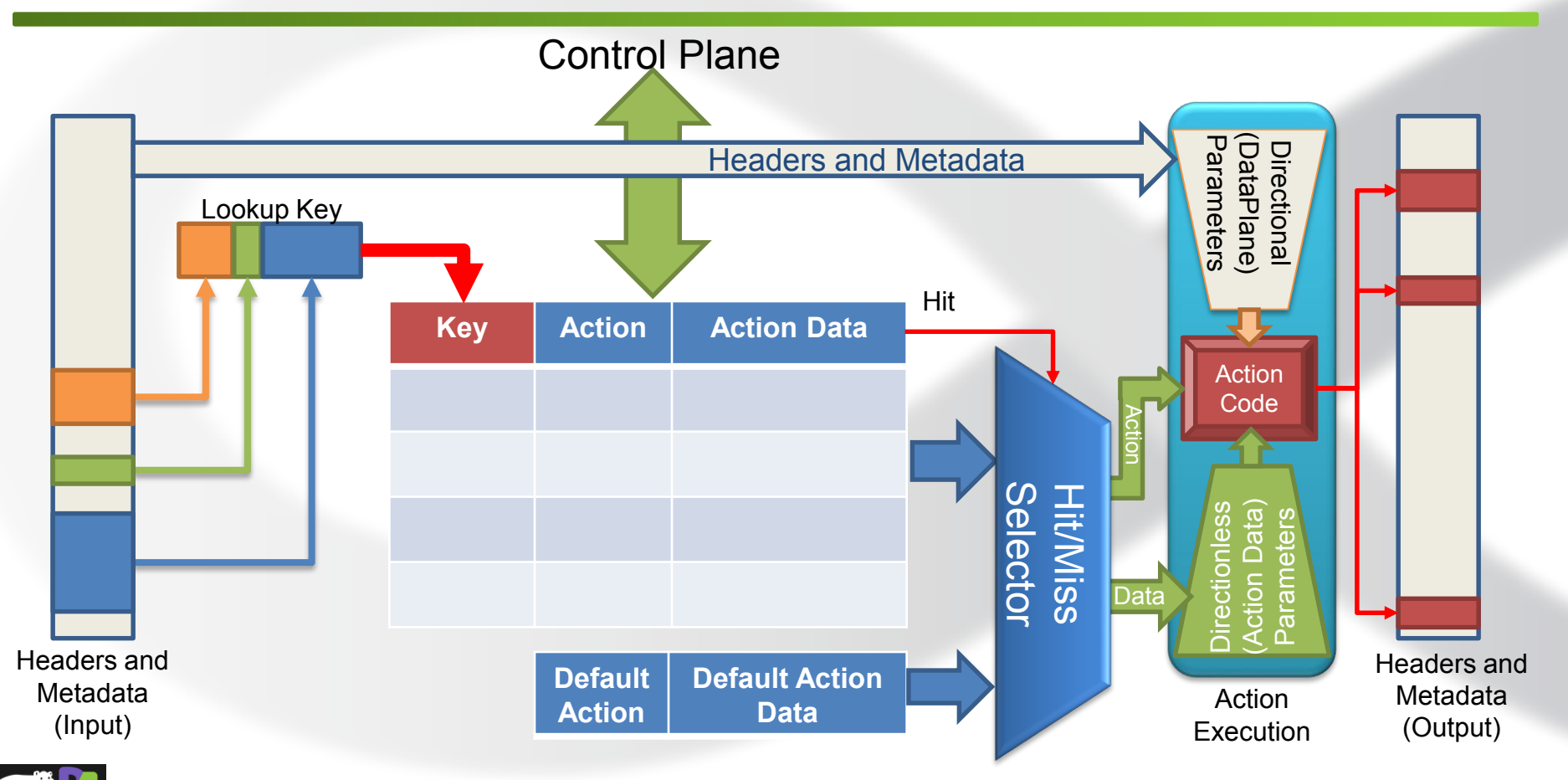

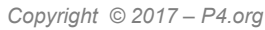

## **Example: Basic IPv4 Forwarding**

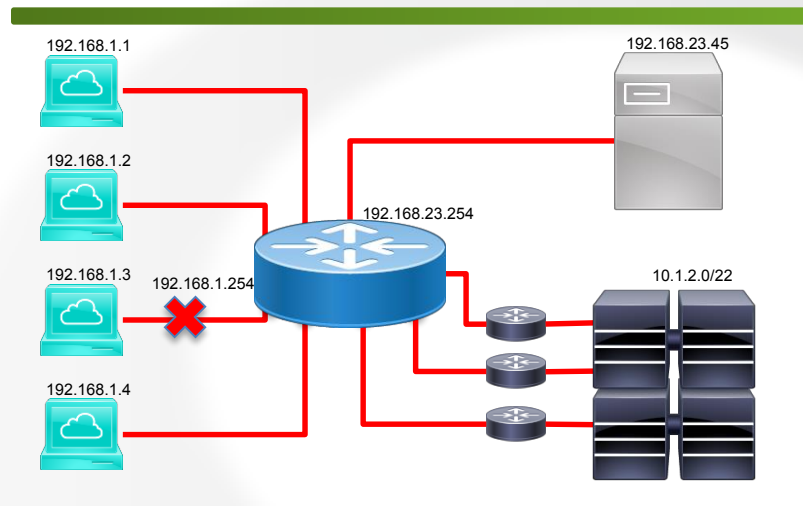

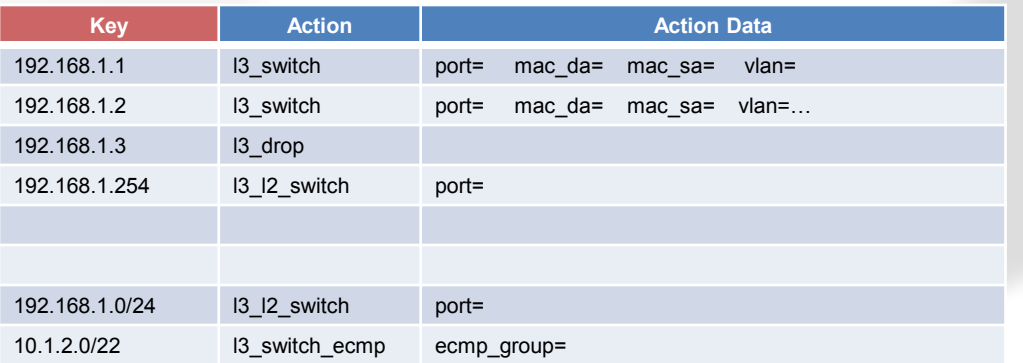

### • **Data Plane (P4) Program**

- Defines the format of the table
	- Key Fields
	- Actions
	- Action Data
- Performs the lookup
- Executes the chosen action
- **Control Plane (IP stack, Routing protocols)**
	- Populates table entries with specific information
		- Based on the configuration
		- Based on automatic discovery
		- Based on protocol calculations

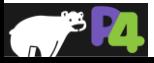

# **Defining Actions for L3 forwarding**

#### **action** l3\_switch(**bit**<9> port,

**bit**<48> new\_mac\_da, **bit**<48> new\_mac\_sa, **bit**<12> new\_vlan)

```
/* Forward the packet to the specified port */
standard metadata.metadata.egress spec = port;
```
#### /\* L2 Modifications \*/

```
hdr.ethernet.dstAddr = new mac_da;
hdr.ethernet.srcAddr = mac_sa;
hdr.vlan tag[0].vlanid = new vlan;
```

```
/* IP header modification (TTL decrement) */
hdr.ipv4.ttl = hdr.ipv4.ttl -1;
```

```
}
```
{

```
action \vert 3 \vert \vert 2 switch(bit<9> port) {
  standard metadata.metadata.egress spec = port;
}
```

```
action |3 \text{ drop}() {
  mark to drop();
```
#### • **Actions can use two types of parameters**

- Directional (from the Data Plane)
- Directionless (from the Control Plane)

#### • **Actions that are called directly:**

- Only use directional parameters
- **Actions used in tables:**
	- Typically use direction-less parameters
	- May sometimes use directional parameters too

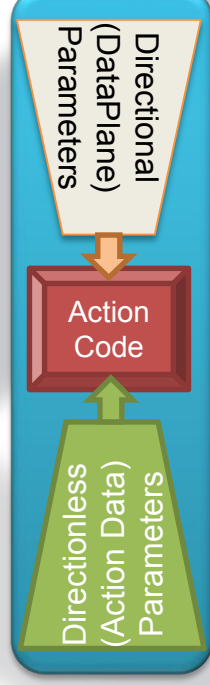

Action Execution

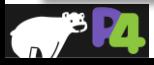

}

## **Match-Action Table (Exact Match)**

#### **Example:** A typical L3 (IPv4) Host table

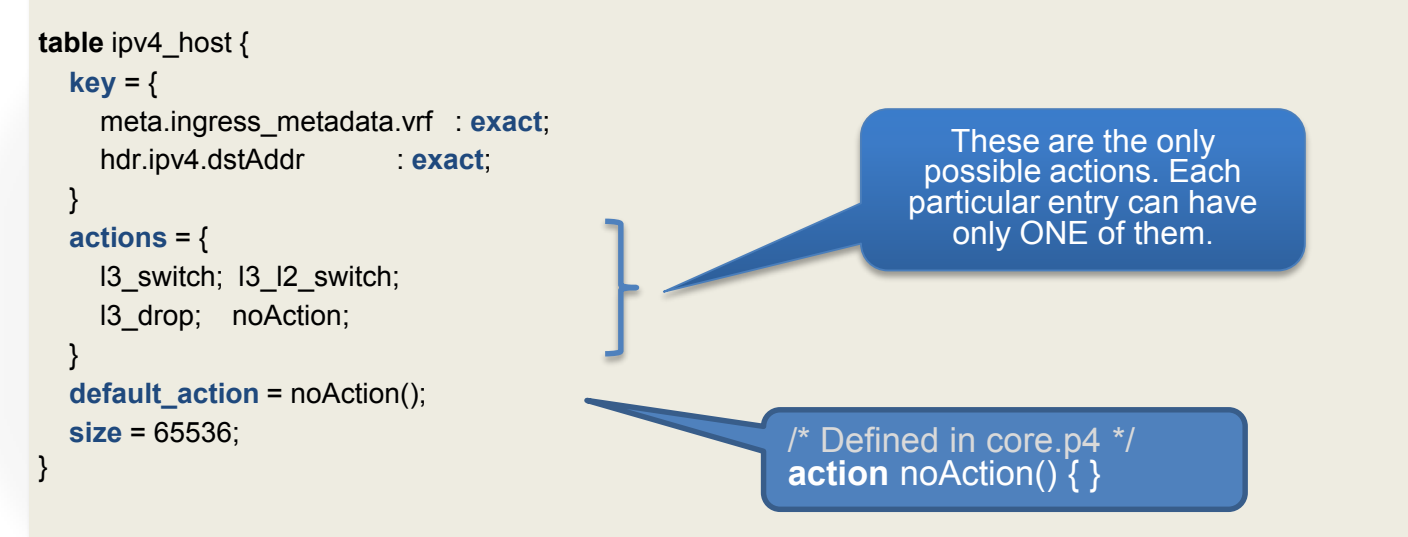

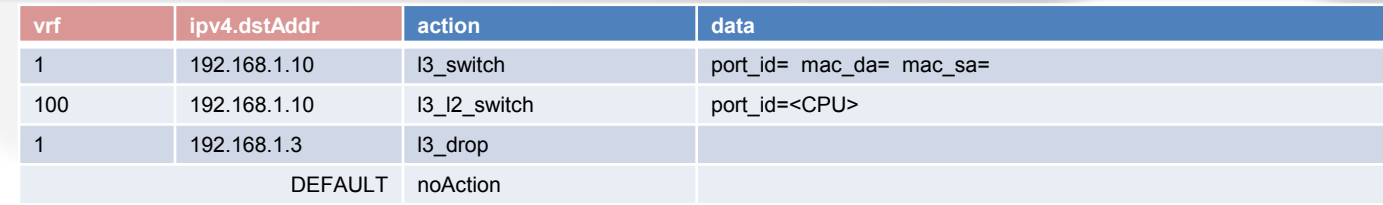

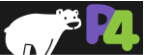

## **Match-Action Table (Longest Prefix Match)**

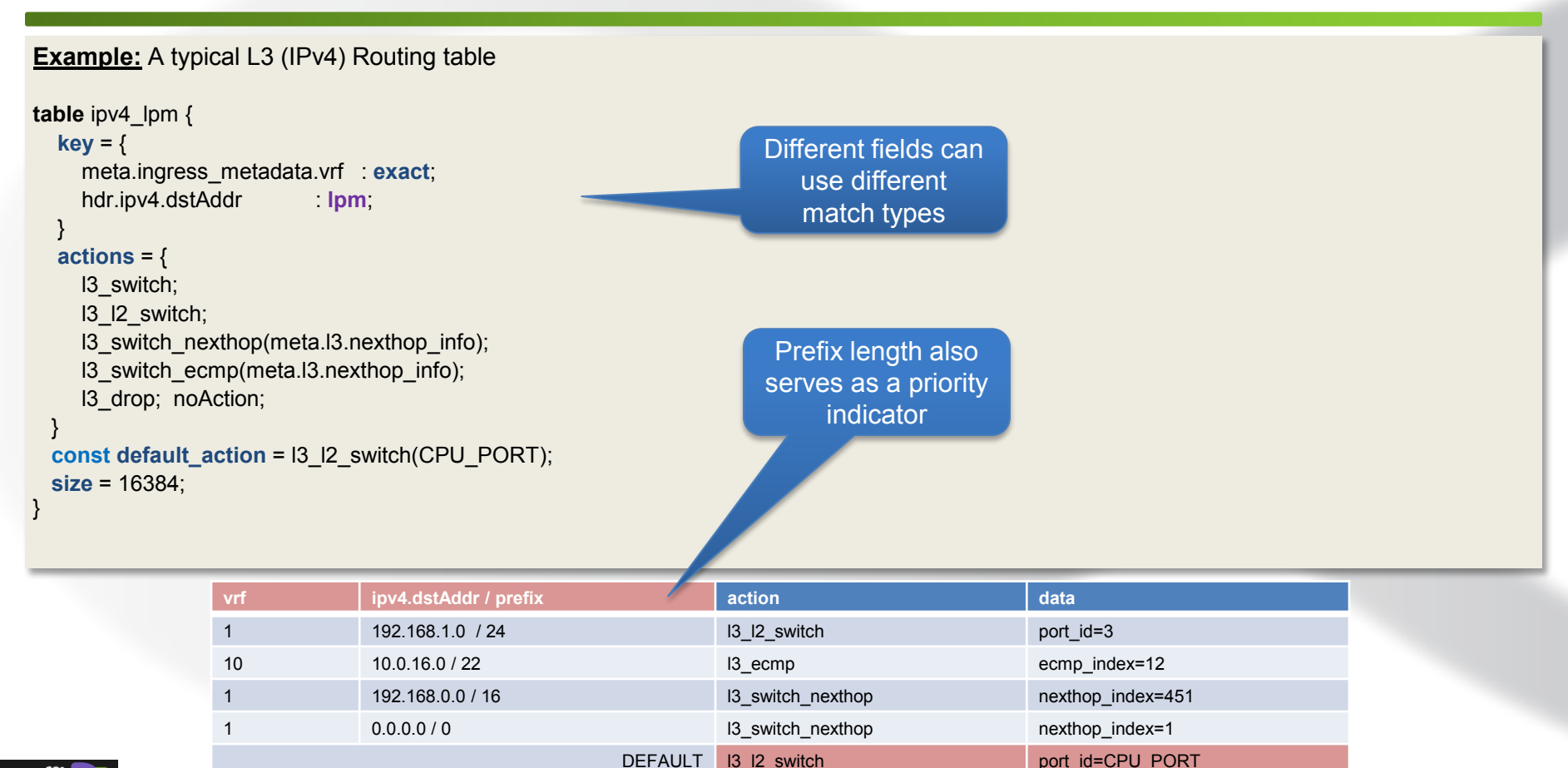

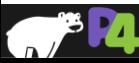

## **Match-Action Table (Ternary Match)**

```
Example: A more powerful L3 (IPv4) Routing table
```

```
table ipv4 lpm {
  key = \{meta.ingress_metadata.vrf : ternary;
    hdr.ipv4.dstAddr ternary;
  }
  \text{actions} = \{l3_switch; 
    l3_l2_switch;
    l3_switch_nexthop(meta.l3.nexthop_info);
    l3_switch_ecmp(meta.l3.nexthop_info);
    l3_drop; 
    noAction;
  }
```

```
const default_action = l3_l2_switch(CPU_PORT);
```
**size** = 16384;

Explicitly Specified Priority

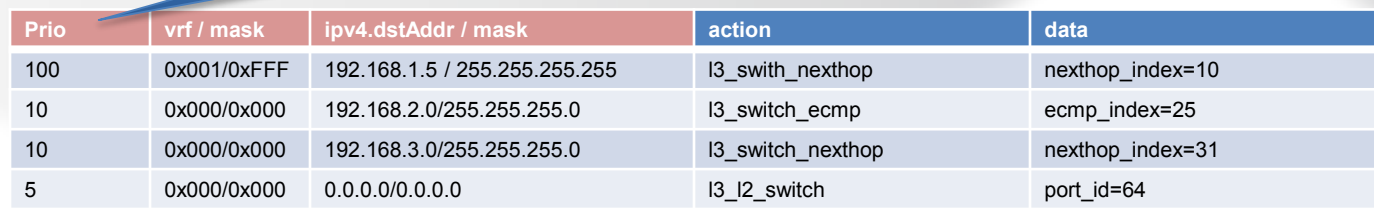

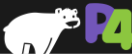

}

## **Using Tables in the Controls**

```
control MyIngress(inout my_headers_t hdr,
         inout my_metadata_t meta,
         inout standard_metadata_t standard_metadata)
```

```
/* Declarations */
```

```
action 13 switch(...) { . . . }
action 13 12 switch(...) { . . . }
```

```
. . .
```
{

```
table assign_vrf { . . . }
table ipv4_host { . . . }
table ipv6 host { . . . }
```
#### /\* Code \*/

```
apply {
  assign_vrf.apply();
  if (hdr.ipv4.isValid()) {
     ipv4_host.apply();
   }
```
- **Declare Actions**
	- Declaration is instantiation
- **Declare Tables**
	- Declaration is instantiation
- **Apply() Tables – Perform Match-Action**
	- Make sure the table matches on valid headers

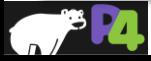

} }

## **Using the Match Results**

#### **apply** {

}

```
. . . 
  if (hdr.ipv4.isValid()) {
     if (!ipv4_host.apply().hit) {
        ipv4_lpm.apply();
      }
   }
apply {
```

```
. . .
switch (ipv4_lpm.apply().action_run) {
  \vert 3 switch_nexthop: { nexthop.apply(); }
    l3_switch_ecmp: { ecmp.apply(); }
         l3_drop: { exit; }
         default: { /* Not needed. Do nothing */ }
```
- **Apply method returns a special result:**
	- A boolean, representing the hit
	- An enum, representing a selected action

#### • **Switch() statement**

- Only used for the results of match-action
- Each case should be a block statement
- Default case is optional
	- Means "any action" not "default action"

#### • **Exit and Return Statements**

- return go to the end of the current control
- exit go to the end of the top-level control
- Useful to skip further processing

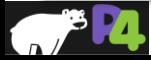

} }

## **Match Kinds (types)**

#### /\* core.p4 \*/

**match\_kind** {

**exact**,

**ternary**, **lpm**

}

}

#### /\* v1model.p4 \*/

**match\_kind** { /\* Augments the standard definition } **range**, **selector**

#### /\* Some other architecture \*/

#### **match\_kind** {

regexp,

range,

fuzzy,

telepathy

- **match\_kind is a special type in P4**
- **core.p4 defines three basic match kinds**
	- Exact match
	- Ternary match
	- LPM match
- **Architectures can add their own match kinds**

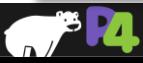

}

## **Advanced Matching**

#### **table** classify ethernet {

#### **key** = {

hdr.ethernet.dstAddr : **ternary**; hdr.ethernet.srcAddr : **ternary**; hdr.vlan\_tag[0].isValid() : **ternary**; hdr.vlan\_tag[1].isValid() : **ternary**;

#### }

**actions** = { malformed\_ethernet; unicast\_untagged; unicast single tagged; unicast double tagged; multicast\_untagged; multicast\_single\_tagged; multicast\_double\_tagged; broadcast\_untagged; broadcast\_single\_tagged; broadcast\_double\_tagged;

- **Tables keys can be arbitrary expressions**
- **Check header validity**
	- header.isValid()
- **Use only important bits**
	- header.field[msb:lsb]
		- hdr.ipv6.dstAddr[127:64] : lpm;
- **Fantasy is your limit:**
	- hdr.ethernet.srcAddr ^ hdr.ethernet.dstAddr

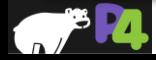

}

## **Table Initialization**

/\* Continued from previous slide \*/ **const entries** = { /\* { dstAddr, srcAddr, vlan\_tag[0].isValid(), vlan\_tag[1].isValid() } : action([action\_data]) \*/  ${48w000000000000}$ ,  $, \qquad \qquad \_ \, , \qquad \qquad \_ \, . \_ \}$ : malformed\_ethernet(ETHERNET\_ZERO\_DA); { \_, 48w000000000000, \_, \_ } : malformed\_ethernet(ETHERNET\_ZERO\_SA); 48w01000000000 &&& 48w01000000000, . }: malformed\_ethernet(ETHERNET\_MCAST\_SA);  ${48w$ FFFFFFFFFFFFFFFFFFFF,  $\qquad \qquad 0, \qquad \}$ : broadcast\_untagged(); { 48wFFFFFFFFFFFF, \_, 1, 0 } : broadcast\_single\_tagged(); { 48wFFFFFFFFFFFF, \_, 1, 1 } : broadcast\_double\_tagged();  ${48w0100000000088848w010000000000},$  , 0, \; multicast\_untagged(); { 48w010000000000 &&& 48w010000000000, \_, 1, 0 } : multicast\_single\_tagged(); { 48w010000000000 &&& 48w010000000000, \_, 1, 1 } : multicast\_double\_tagged();  $\{ , \qquad \qquad , \qquad \qquad 0, \} :$  unicast untagged();  $\Box$ ,  $\Box$ ,  $\Box$ ,  $\Box$  1, 0 } : unicast\_single\_tagged();  $\{$ ,  $\}$  : unicast double tagged();

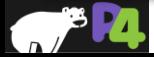

} }

# **Packet Deparsing**

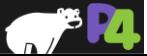

### **Deparsing**

**control** MyDeparser(**packet** out packet, in **my\_headers\_t** hdr)

#### **apply** {

{

/\* Layer 2 \*/ packet.**emit**(hdr.ethernet); packet.**emit**(hdr.vlan\_tag);

/\* Layer 2.5 \*/ packet.**emit**(hdr.mpls);

/\* Layer 3 \*/ /\* ARP \*/ packet.**emit**(hdr.arp); packet.**emit**(hdr.arp\_ipv4); /\* IPv4 \*/ packet.**emit**(hdr.ipv4); /\* IPv6 \*/ packet.**emit**(hdr.ipv6);

/\* Layer 4 \*/ packet.**emit**(hdr.icmp); packet.**emit**(hdr.tcp); packet.**emit**(hdr.udp);

- **Assembling the packet from headers**
- **Expressed as another control function**
	- No need for another construct
- **packet\_out – defined in core.p4**
	- emit(header) serialize the header **if** it is valid
	- emit(header\_stack) serialize the valid elements in order

#### • **Advantages:**

◦ Decoupling of parsing and deparsing

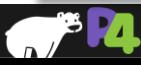

} }

### **Simplified Deparsing**

#### **struct my\_headers\_t** {

**ethernet\_t** ethernet; **vlan\_tag\_t** [2] vlan\_tag; **mpls\_t** [5] mpls; **arp\_t** arp; **arp\_ipv4\_t** arp\_ipv4; **ipv4\_t** ipv4; **ipv6\_t** ipv6; **icmp\_t** icmp; **tcp\_t** tcp; **udp\_t** udp;

**control** MyDeparser(**packet\_out** packet, in **my\_headers\_t** hdr)

**apply** { packet.**emit**(hdr); • **Simply keep the header struct organized**

◦ Headers will be deparsed in order

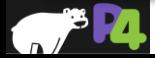

}

{

} }

## **Externs**

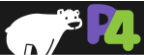

### **The Need for Externs**

### • **Most platforms contain specialized facilities**

- They differ from vendor to vendor
- They can't be expressed in the core language
	- Specialized computations
- They might have control-plane accessible state or configuration

### • **The language should stay the same**

- $\cdot$  In P4<sub>14</sub> almost 1/3 of all the constructs were dedicated to specialized processing
- $\cdot$  In P4<sub>16</sub> all specialized objects use the same interface
- **Objects can be used even if their implementation is hidden**
	- Through instantiation and method calling

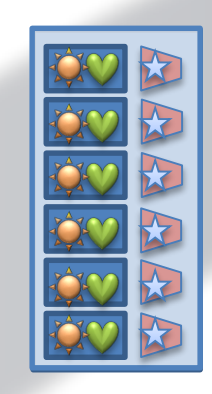

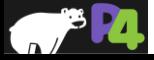

### **Stateless and Stateful Objects**

- **Stateless Objects: Reinitialized for each packet**
	- Variables (metadata), packet headers, packet\_in, packet\_out
- **Stateful Objects: Keep their state between packets**
	- Tables
	- Externs
		- $\blacksquare$  P4<sub>14</sub>: Counters, Meters, Registers, Parser Value Sets, Selectors, etc.

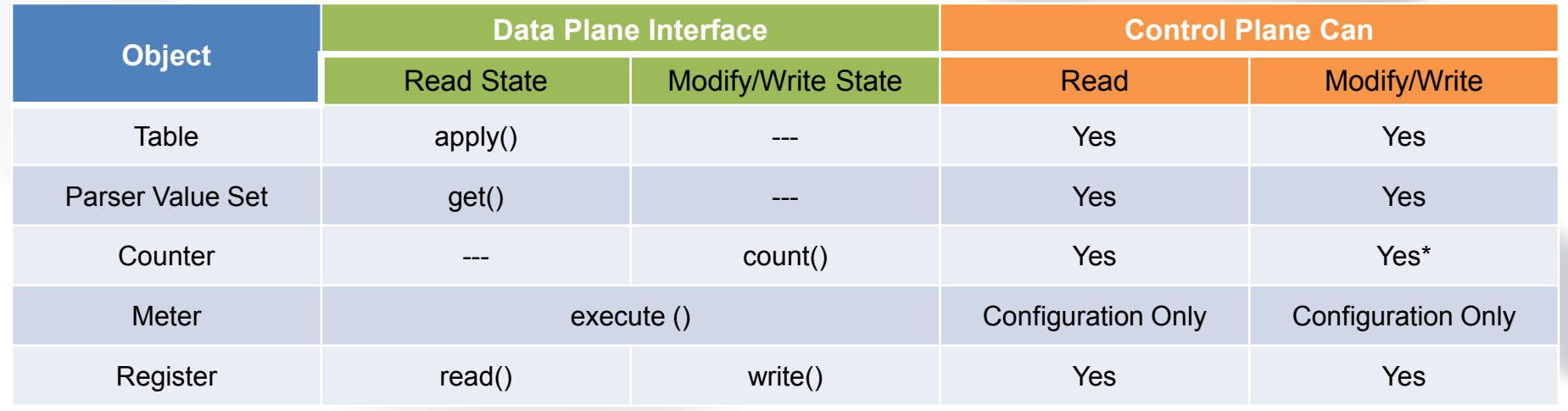

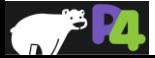

### **Counters in V1 Architecture**

#### **/\* Definition in v1model.p4 \*/**

#### **enum CounterType** {

packets, bytes,

packets\_and\_bytes

#### /\* An array of counters of a given type \*/

**extern** counter {

}

}

```
counter(bit<32> instance_count, CounterType type);
void count(in bit<32> index);
```
#### • **Extern definition contains**

- The instantiation method
	- Has the same name as the extern
	- Is evaluated at compile-time
- Methods to access the extern
	- Very similar to actions
	- Can return values too

#### • Enums in P4<sub>16</sub>

- Abstract values
	- No specific (numerical representation)

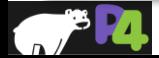

## **Using the V1 Architecture Counters**

```
control MyIngress(inout my_headers_t hdr,
         inout my_metadata_t meta,
         inout standard_metadata_t standard_metadata)
```

```
counter(8192, CounterType.packets_and_bytes) ingress_bd_stats;
```

```
action set_bd(bit<16> bd, bit<13> bd_stat_index) {
  meta.l2.bd = bd;ingress_bd_stats.count((bit<32>)bd_stat_index);
```

```
table port_vlan {
  key = {
     standard_metadata.ingress_port : ternary;
     hdr.vlan_tag[0].isValid() : ternary;
     hdr.vlan_tag[0].vid : ternary;
   }
  actions = \{ set bd; mark for drop; \}default \text{action} = \text{mark} for \text{drop}();
 }
```
**apply** { port\_vlan.**apply**(); . . .

#### • **Instantiate an extern inside the control**

- Call the instantiation method
	- Parameters must be known at compile-time
- **Use extern's methods in actions or directly**

#### **counter** ingress\_bd\_stats

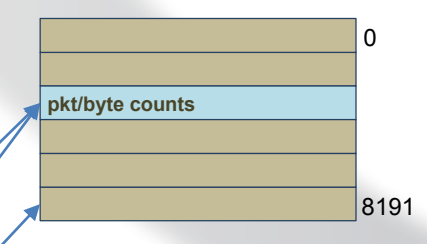

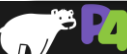

} }

{

}

set\_bd **set\_bd** set\_bd

set\_bd set\_bd set\_bd

set\_bd

*Action*

bd bd **bd**

> bd bd bd bd

*Action Data*

bd stat index **bd\_stat\_index A**

bd\_stat\_index stat\_index

bd\_stat\_index stat\_index B

 $index A$ 

**matched entry** ABCD\_0123

**table port** vlan

*Key*

BA8E\_F007

### **Meters in V1 Architecture**

#### **Definition Usage**

```
/* Definition in v1model.p4 */
```
**enum MeterType** {

packets,

bytes

}

}

**extern** meter {

meter(**bit**<32> instance\_count, **MeterType** type); **void** execute meter<T>(in bit < 32> index, out **T** result);

This is a template definition. The method will accept the parameter of any type

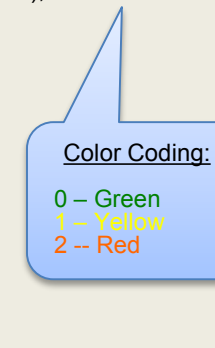

**typedef** bit<2> meter color t;

```
const meter_color_t METER_COLOR_GREEN = 0;
const meter_color_t METER_COLOR_YELLOW = 1;
const meter_color_t METER_COLOR_RED = 2;
```
**meter**(1024, **MeterType**.**bytes**) acl\_meter;

```
action color my packets(bit<10> index) {
  acl_meter.execute_meter((bit<32>)index, meta.color);
```

```
table acl {
   key = { . . .}
   actions = \{ color, my, packets; \ldots\}}
```

```
apply {
  acl.apply();
  if (meta.color == METER_COLOR_RED) {
    mark to drop();
  }
```
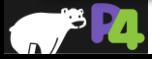

}

}

### **Registers in V1 Architecture**

#### **/\* Definition in v1model.p4 \*/**

#### **extern** register**<T>** {

}

```
register(bit<32> instance_count);
void read(out T result, in bit<32> index);
void write(in bit<32> index, in T value);
```
#### **Definition Usage (Calculating Inter-Packet Gap)**

**register**<**bit**<48>>(16384) last\_seen;

**action** get\_inter\_packet\_gap(**out bit**<48> interval,  $bit < 14$  flow  $id)$ 

**bit**<48> last pkt ts;

{

/\* Get the time the previous packet was seen \*/ last\_seen.**read**((**bit**<32>)flow\_id, last pkt ts);

#### /\* Calculate the time interval \*/

interval = standard\_metadata.ingress\_global\_timestamp – last pkt ts;

/\* Update the register with the new timestamp \*/ last\_seen.**write**((**bit**<32>)flow\_id, standard metadata.ingress global timestamp);

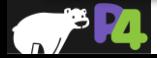

}

## **Assembling the whole program**

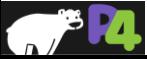

### **P4 Program Structure**

- **P4 programs are compiled as a single module**
	- No linking of separate modules (so far)
- **P4 compiler passes the program through C Preprocessor first**
	- Use #include to modularize the code
	- P4 specification mandates only a subset of CPP features to be supported
- **Objects must be defined before they can be used**

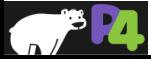

## **Overall P4 Program Structure**

#### /\* -\*- P4\_16 -\*- \*/

**#include <core.p4> #include <v1model.p4>**

#### /\*\*\*\*\*\*\*\*\*\*\*\*\*\*\*\*\*\*\*\*\*\* T Y P E S \*\*\*\*\*\*\*\*\*\*\*\*\*\*\*\*\*\*\*\*\*\*\*\*/

**typedef bit**<48> mac addr t; **header ethernet t** { /\* Slide 30 \*/ } **struct my\_headers\_t** { /\* Slide 30 \*/ }

#### /\*\*\*\*\*\*\*\*\*\*\*\*\*\*\*\*\* C O N S T A N T S \*\*\*\*\*\*\*\*\*\*\*\*\*\*\*\*\*\*\*\*\*/ **const mac\_addr\_t** BROADCAST\_MAC = 0xFFFFFFFFFFFF;

#### /\*\*\*\*\*\*\*\*\*\*\* P A R S E R S and C O N T R O L S \*\*\*\*\*\*\*\*\*\*\*/

```
parser MyParser(...) { /* Slide 38 */ }
control MyVerifyChecksum(...) { /* Slide 76 */ }
control MyIngress(...) { /* Slide 44 */ }
control MyEgress(...) { . . . }
control MyComputeChecksum(...) { /* Slide 76 */ }
control MyDeparser(...) { /* Slide 65 */ }
```
#### /\*\*\*\*\*\*\*\*\*\*\*\*\*\*\* F U L L P A C K A G E \*\*\*\*\*\*\*\*\*\*\*\*\*\*\*\*\*/

V1Switch(

MyParser(), MyVerifyChecksum(), MyIngress(), MyEgress(), MyComputeChecksum(), MyDeparser() ) main;

- **Start with Emacs-style comment to select the proper editor mode**
- **Include the core library**
- **Include the architecture-specific file(s)**
- **Define Types**
	- typedefs, headers, structs, ...
- **Define Constants**
- **Define Parsers and Controls**
- **Assemble the top-level controls in a package**
	- Package is defined by the Architecture
		- Represents the set of programmable P4 components and their interfaces
	- The name of the package must be **main**
- **That's it!**

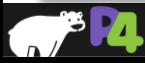

## **Defining Your Own Controls**

#### **L3 Processing Function Top-Level Control**

```
control process_l3(in my_headers_t hdr,
          inout l3_metadata_t l3_meta)
```

```
/* Local variables for L3 processing */
```

```
/* Tables and actions for L3 Processing */
table ipv4 host \{ \ldots \}table ipv4 \lceil lpm \{\ldots\}table ipv6 \lceilpm \{\ldots\}. . .
```

```
apply {
  if (13 meta.do ipv4) {
    ipv4_host.apply();
```
} **else** { ipv6\_lpm.**apply**();

. . .

. . . } } }

```
struct l3_metadata_t {
 bool do ipv4;
 nexthop id t nexthop;
```
}

{

. . .

```
control MyIngress(inout my_headers_t hdr,
         inout my_metadata_t meta,
         inout standard_metadata_t standard_metadata)
```

```
l3_metadata_t l3_meta;
```

```
apply {
  if (hdr.ipv4.isValid() || hdr.ipv6.isValid()) {
     l3_meta.do_ipv4 = hdr.ipv4.isValid();
     process_l3.apply(hdr, l3_meta);
   }
   . . .
}
```
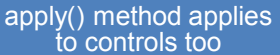

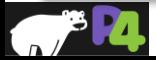

{

# **P4 Toolchain**

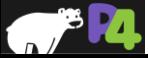

### **Basic Workflow**

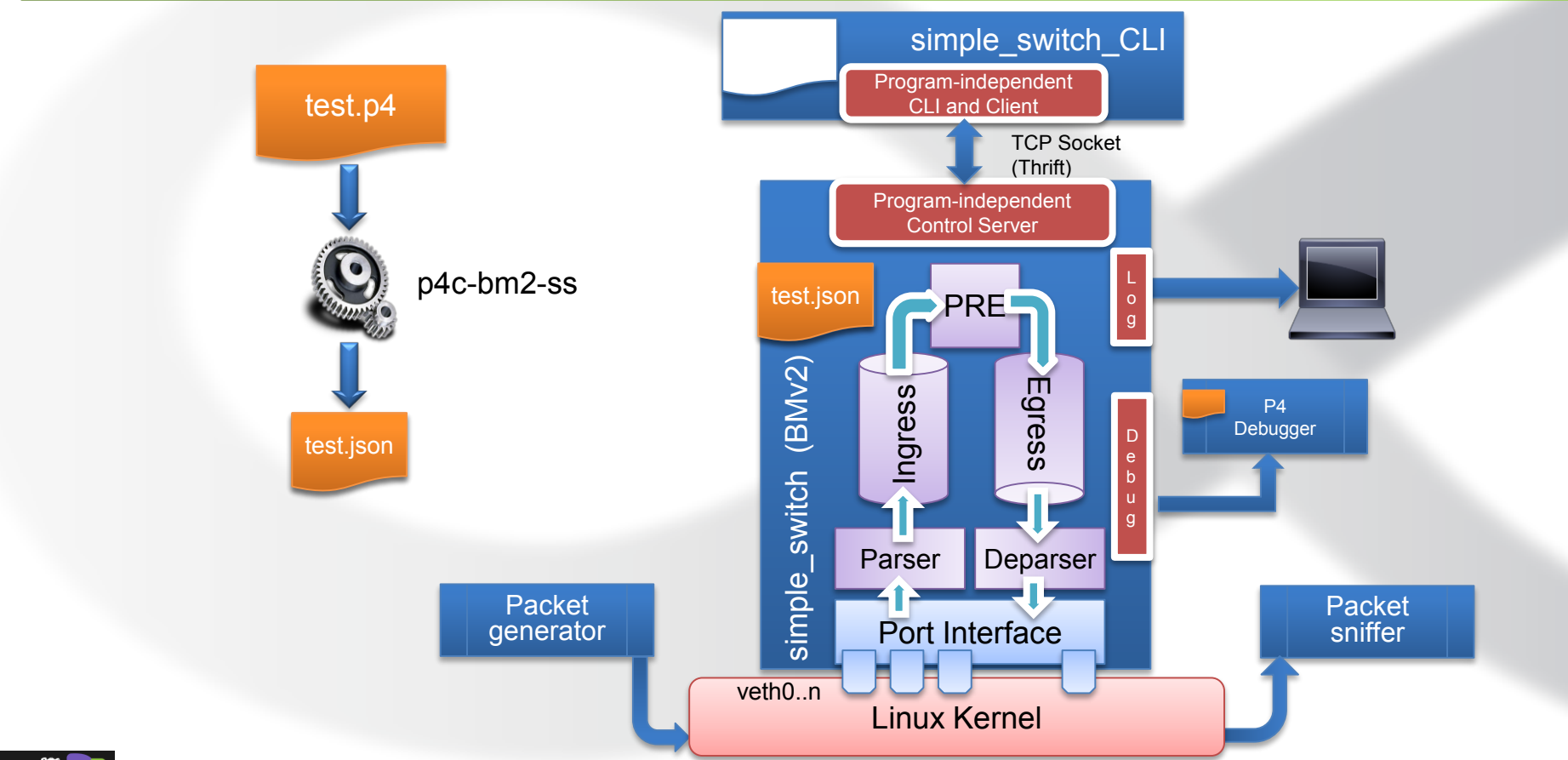

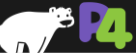

*Copyright © 2017 – P4.org*

### **Step 1: P4 Program Compilation**

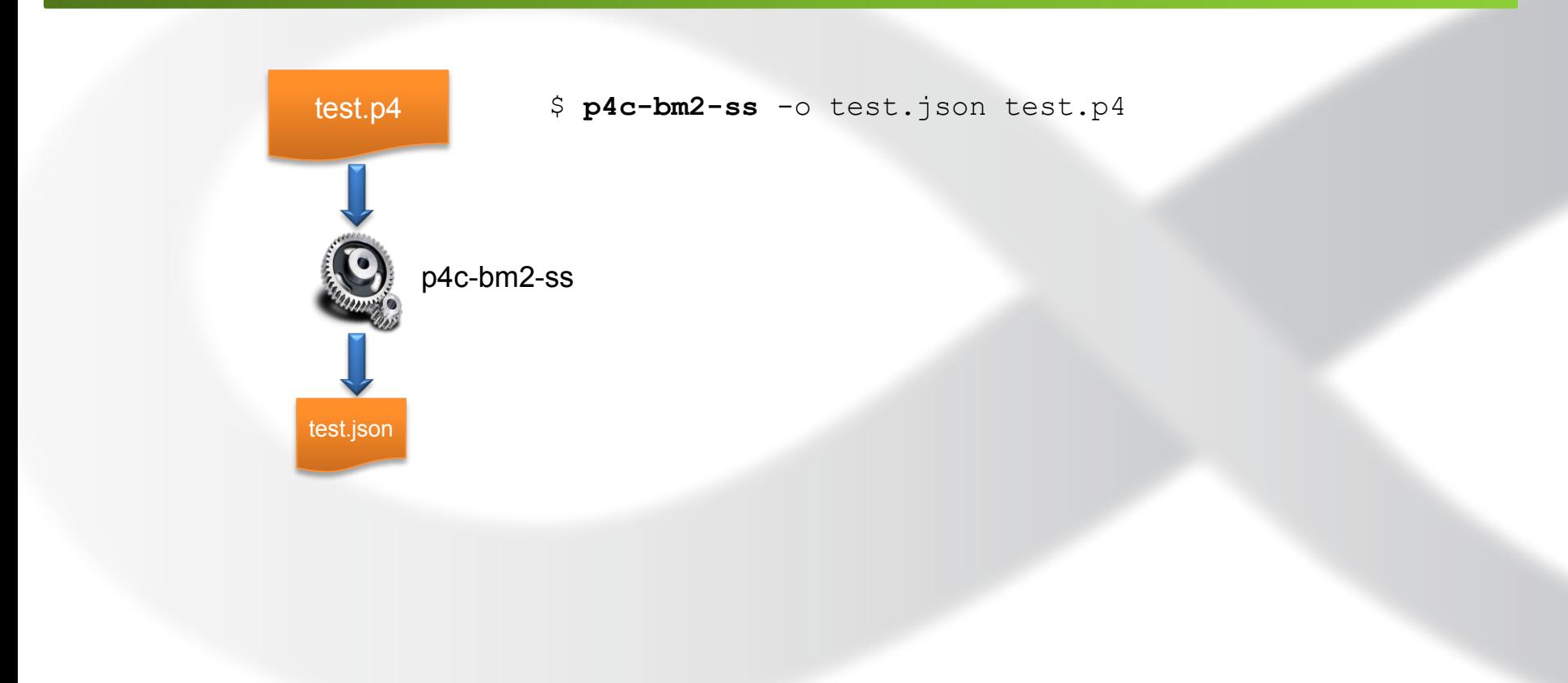

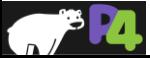

### **Step 2: Preparing veth Interfaces**

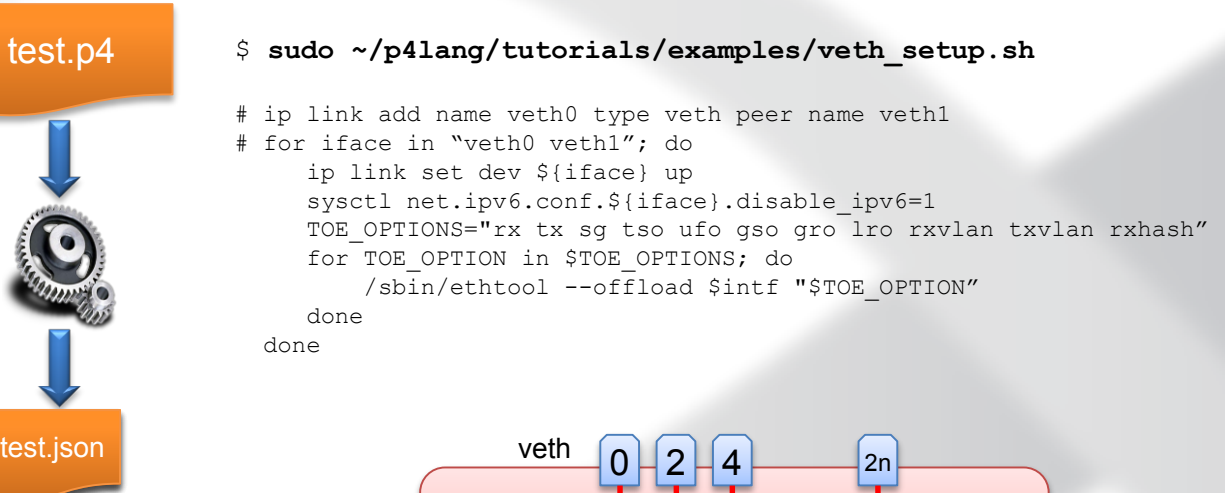

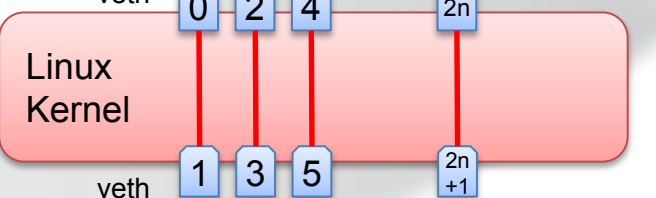

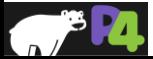

### **Step 3: Starting the model**

 $\mathbf{a}$ 

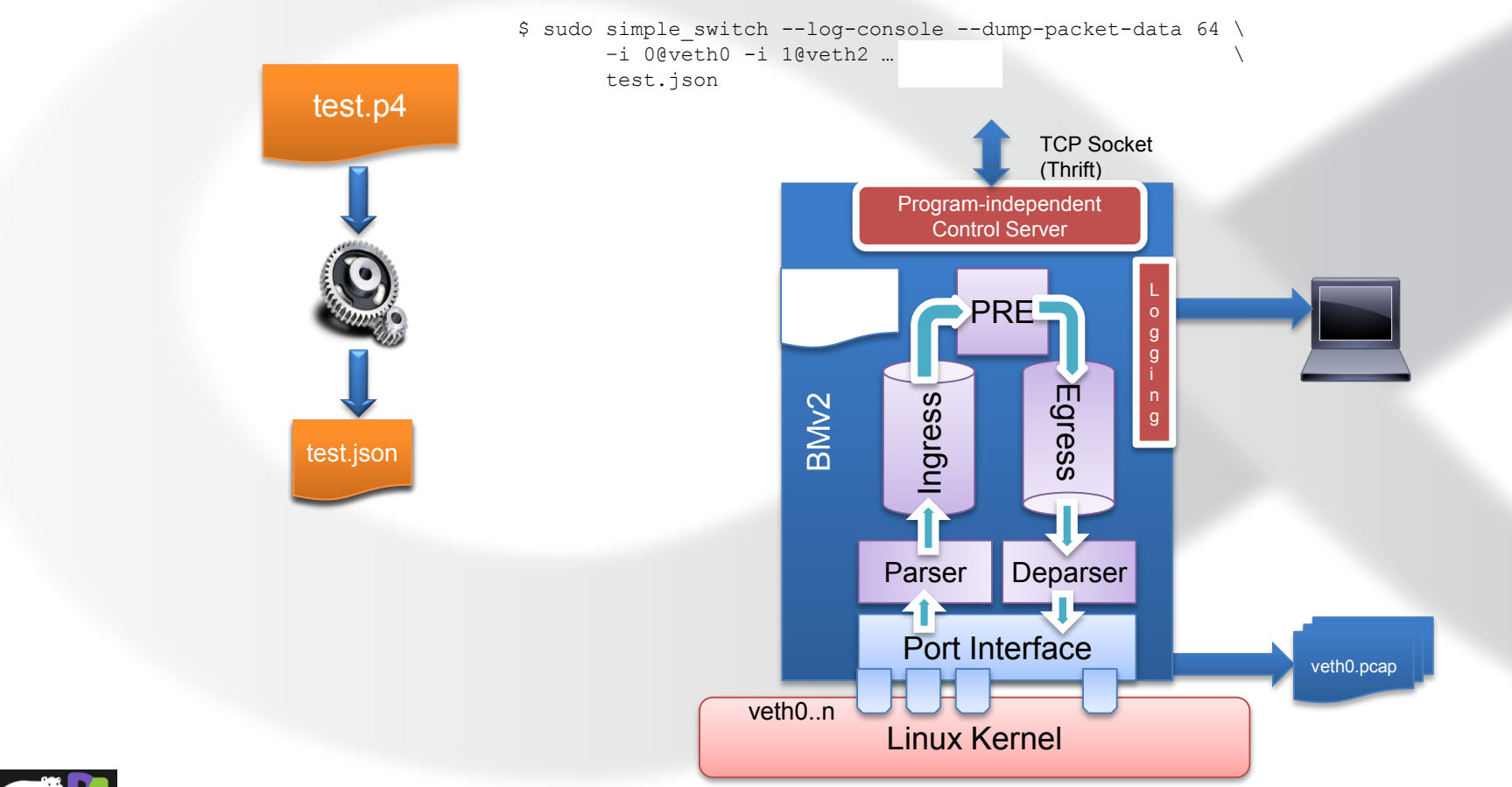

### **Step 4: Starting the CLI**

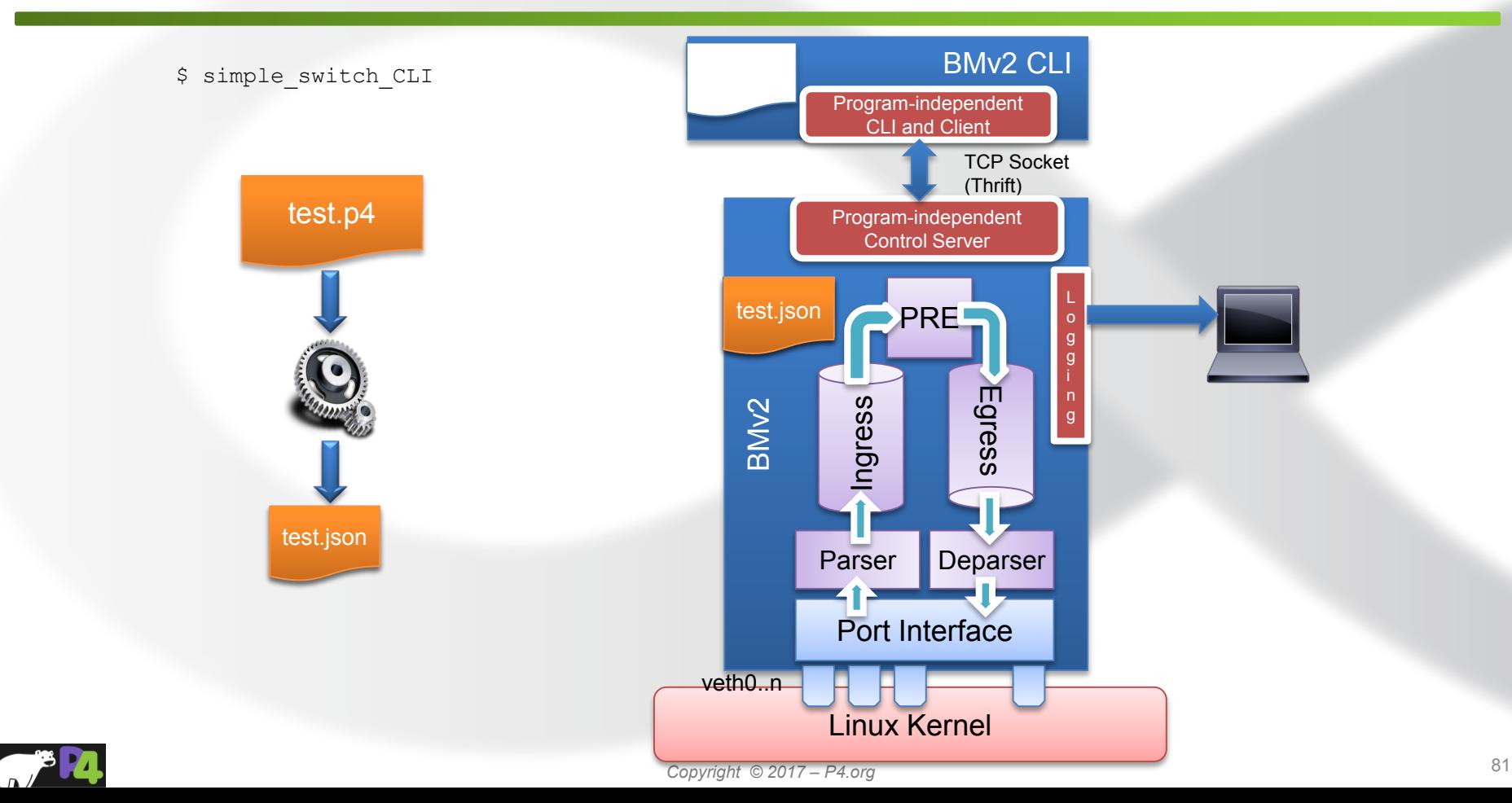

### **Step 5: Sending and Receiving Packets**

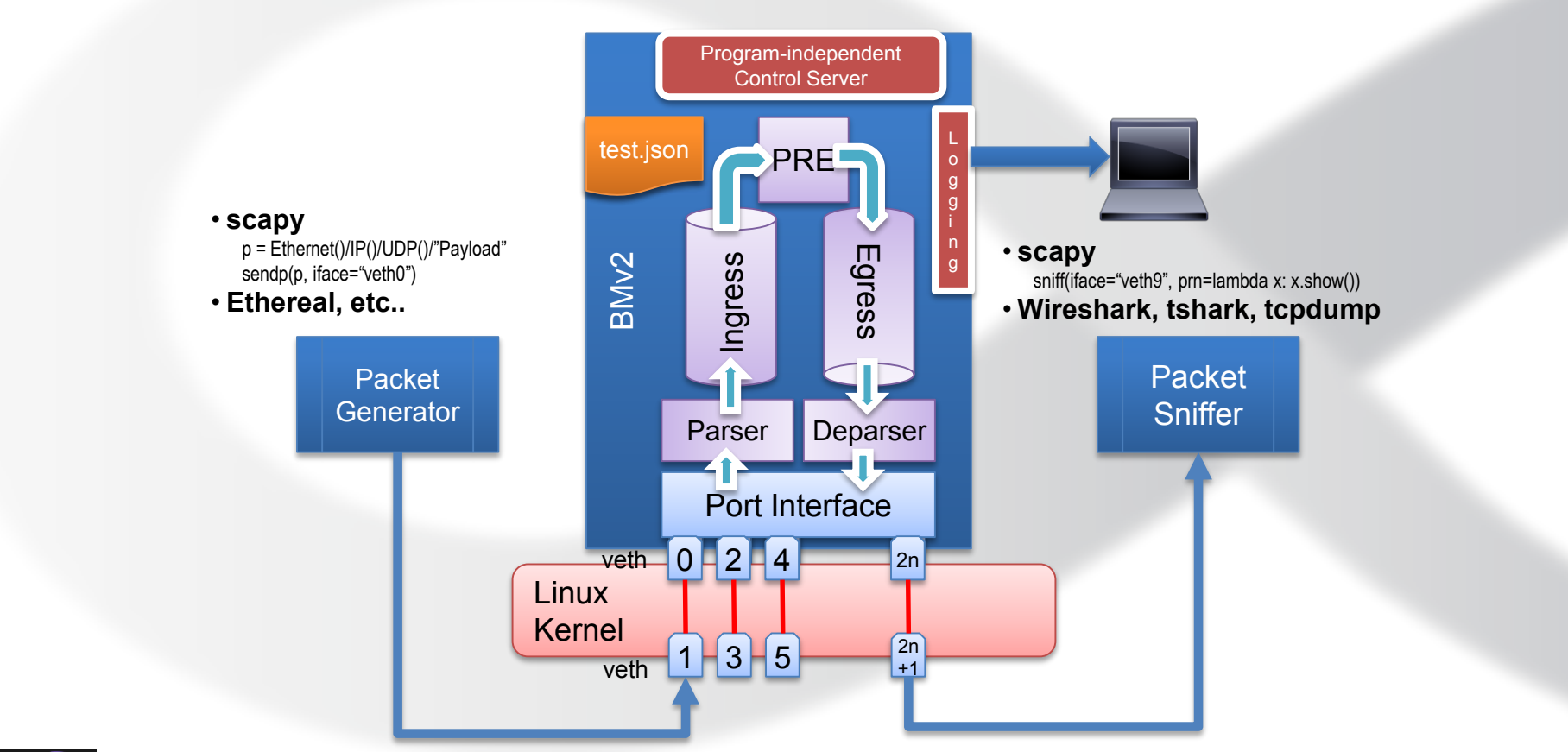

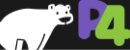

### **Other tools**

**Automate small unit tests with Packet Test Framework (ptf)**

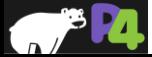

### **PTF (Packet Test Framework) language**

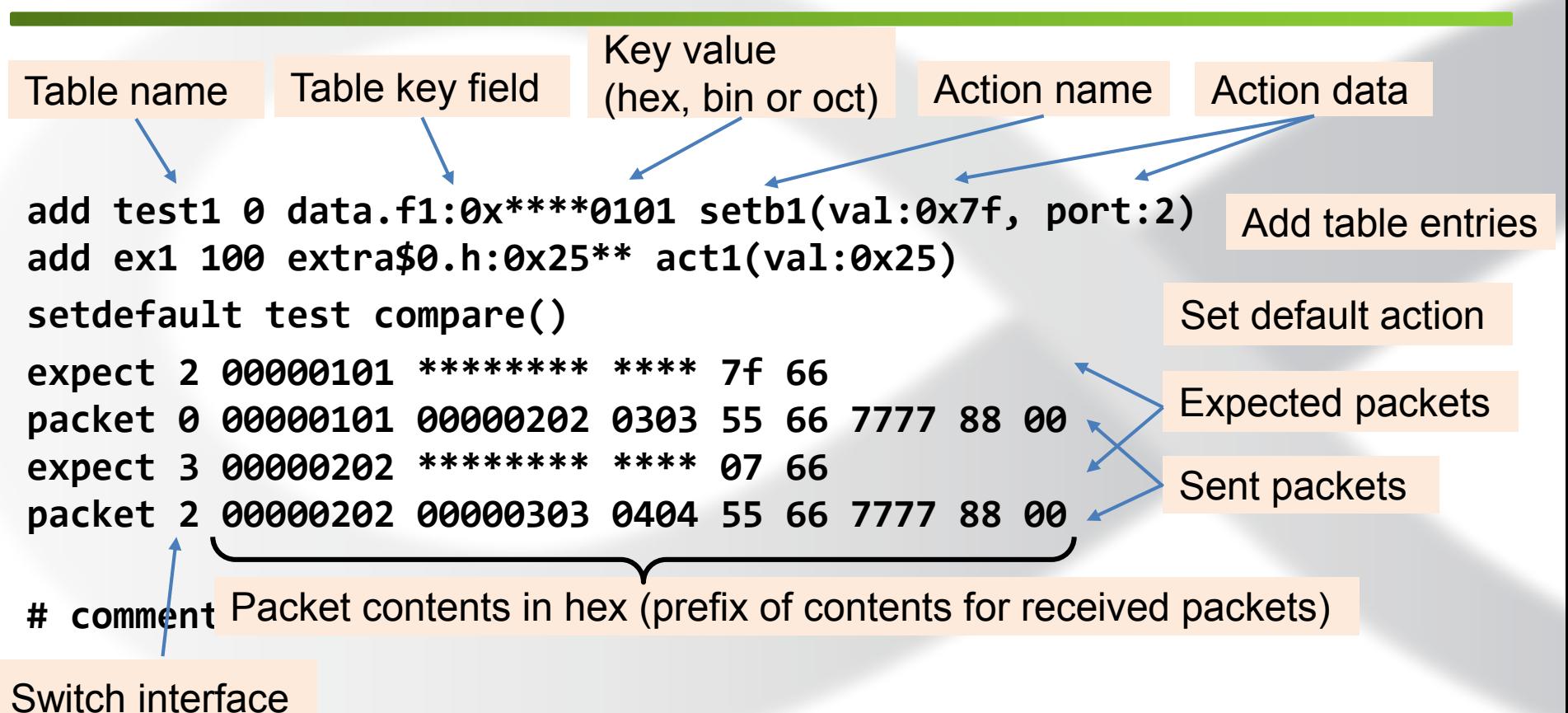

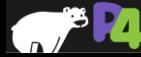
#### **Other tools**

#### **Mininet**

 On a single host, emulate a **network** of multiple devices with a set of interconnecting links that you configure.

#### **P4Runtime - A program independent (PI) API for**

- **-** Loading P4 programs into devices
- **Adding and removing table entries**
- Configuring meters and other externs, reading counter statistics
- Either locally or remotely, over a TCP socket using Google Protocol Buffers
- p4-api working group is writing a spec and developing the code

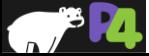

#### **Extending the tools**

- **All are open source - <https://github.com/p4lang>**
- **P4c compiler has multiple back ends already:**
	- $\blacksquare$  bmv2
	- EBPF Extended Berkeley Packet Filter, a packet filter running in Linux kernel
- **Designed to add back ends for additional devices**
	- Compiler internal documentation in **docs** directory of p4c Github repo
- **Portable Switch Architecture (PSA)**
	- **p4-arch working group is developing many useful P4\_16 externs**
	- Good reference for how to add your own

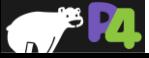

# **Hardware Implementations**

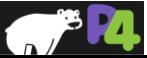

# **BAREFOOST** NETWORKS

#### **Tofino Chip Architecture**

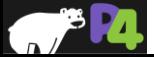

#### **Tofino Ethernet Switch**

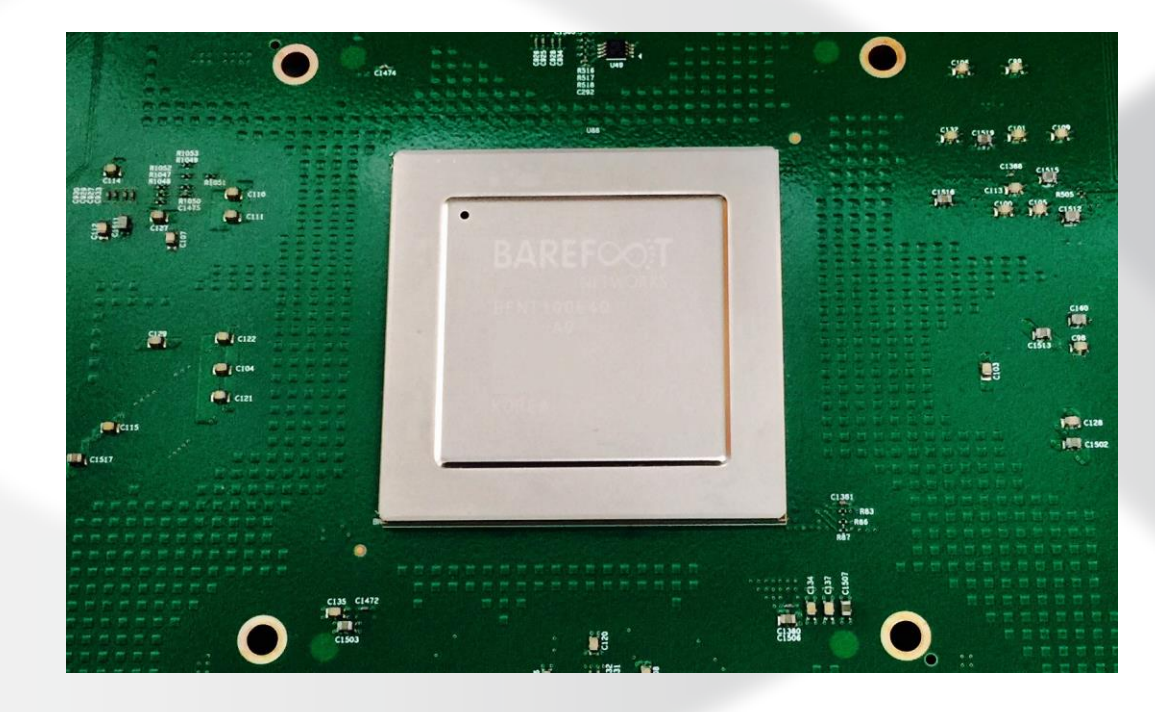

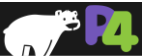

#### **Tofino Summary**

#### **World's fastest Ethernet switch – 6.5 Tbps**

**&**

#### **World's first Ethernet switch with a fully programmable pipeline**

#### **&**

#### **World's first Ethernet switch that is P4 programmable**

### **World's first Ethernet switch with no penalty on power, performance or price for programmability**

**&**

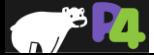

# **6.5Tb/s TofinoTM Summary**

#### • **State of the art design**

- Single Shared Packet Buffer
- TSMC 16nm FinFET+

#### • **Four Match+Action Pipelines**

- Fully programmable PISA Embodiment
- All compiled programs run at line-rate.
- Up to 1.3 million IPv4 routes

#### • **Port Configurations**

- 65 x 100GE/40GE
- 130 x 50GE
- 260 x 25GE/10GE

#### • **CPU Interfaces**

- PCIe: Gen3 x4/x2/x1
- Dedicated 100GE port

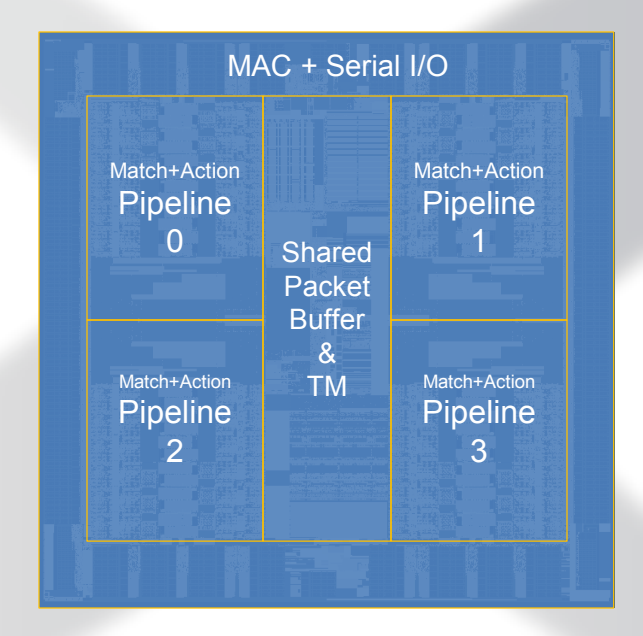

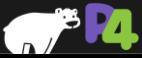

# **Tofino. Simplified Block Diagram**

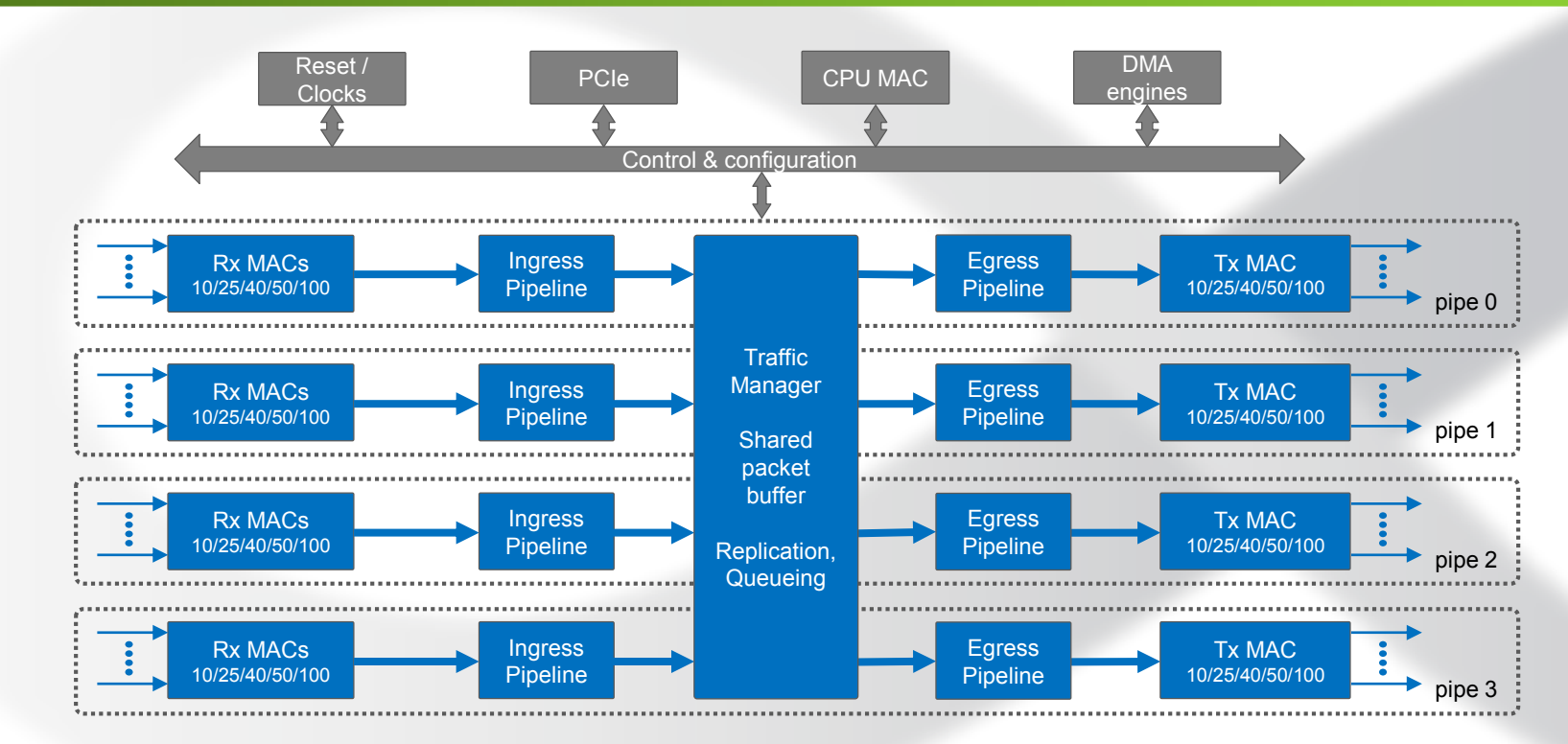

**Each pipe has 16x100G MACs** 

#### **+ Additional MACs for recirculation, Packet Generator, CPU**

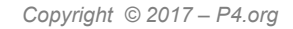

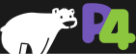

#### **The Basic Structure**

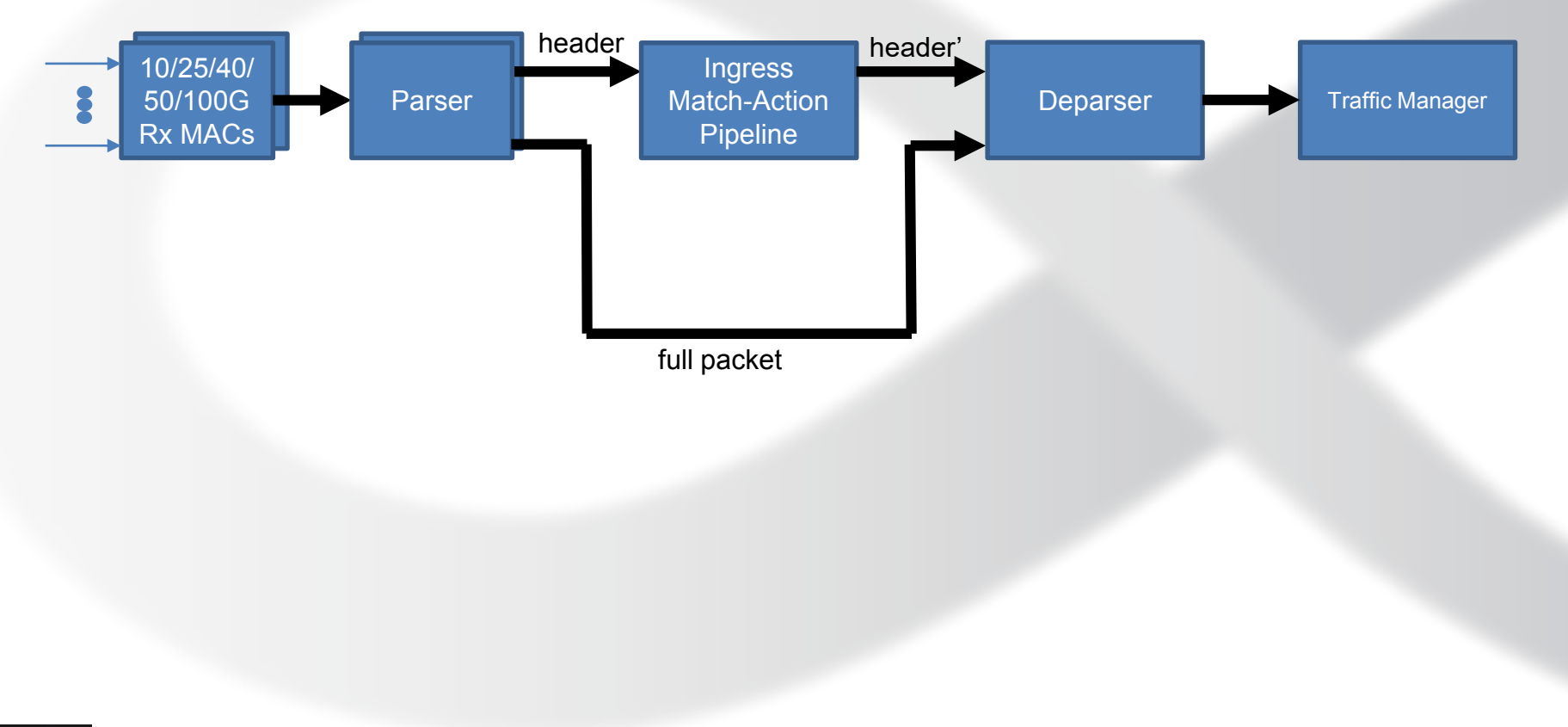

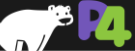

### **Unified Pipeline**

- **There is no difference between ingress and egress processing**
	- The same blocks can be efficiently shared

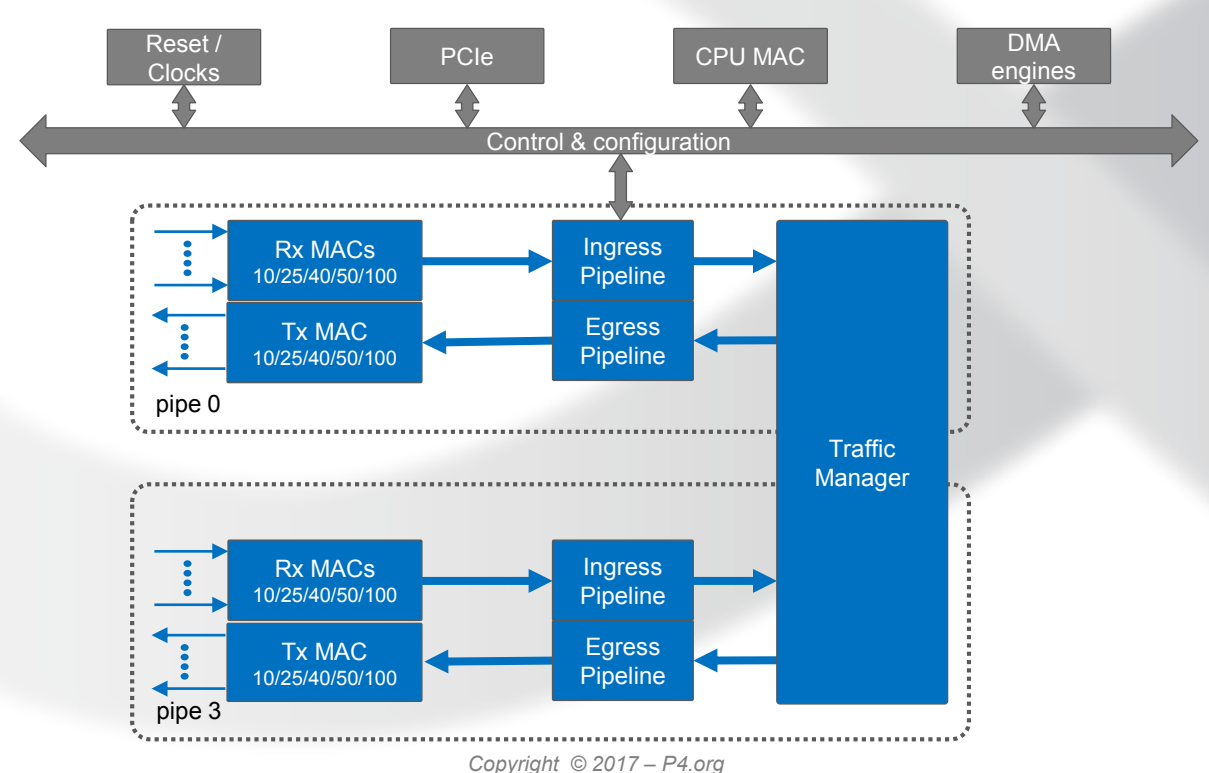

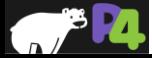

#### **ALL PROGRAMMABLE**

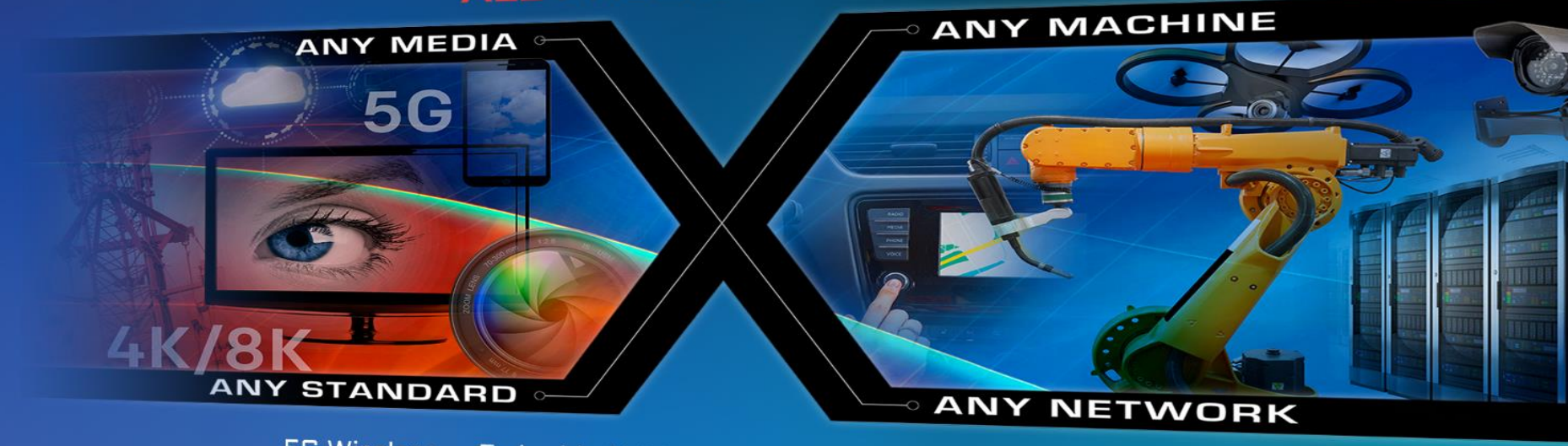

5G Wireless • Embedded Vision • Industrial IoT • Cloud Computing

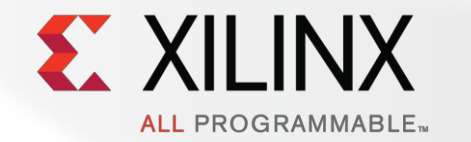

## **The p4c-sdnet Compiler**

#### **FPGA: the "white box" hardware chip**

• **Attributes of Xilinx Ultrascale+ FPGAs in 2017:**

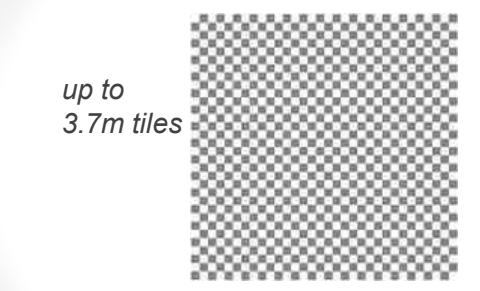

Tile: 6-input logic gate and 2 flip-flops + embedded function blocks & memories

+ 100G Ethernet and 150G Interlaken interfaces

Local and long-distance wiring between components *All Programmable by writing to memory* 

- **Can now implement complex packet processing on single chip**
- **Beyond single chips**
	- Multiple FPGAs (e.g. Corsa SDN data planes)
	- FPGA fast paths, CPU slow paths & control
	- FPGA smart paths, ASIC dumb switches

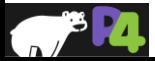

#### **Xilinx SDNet Design Flow & Use Model**

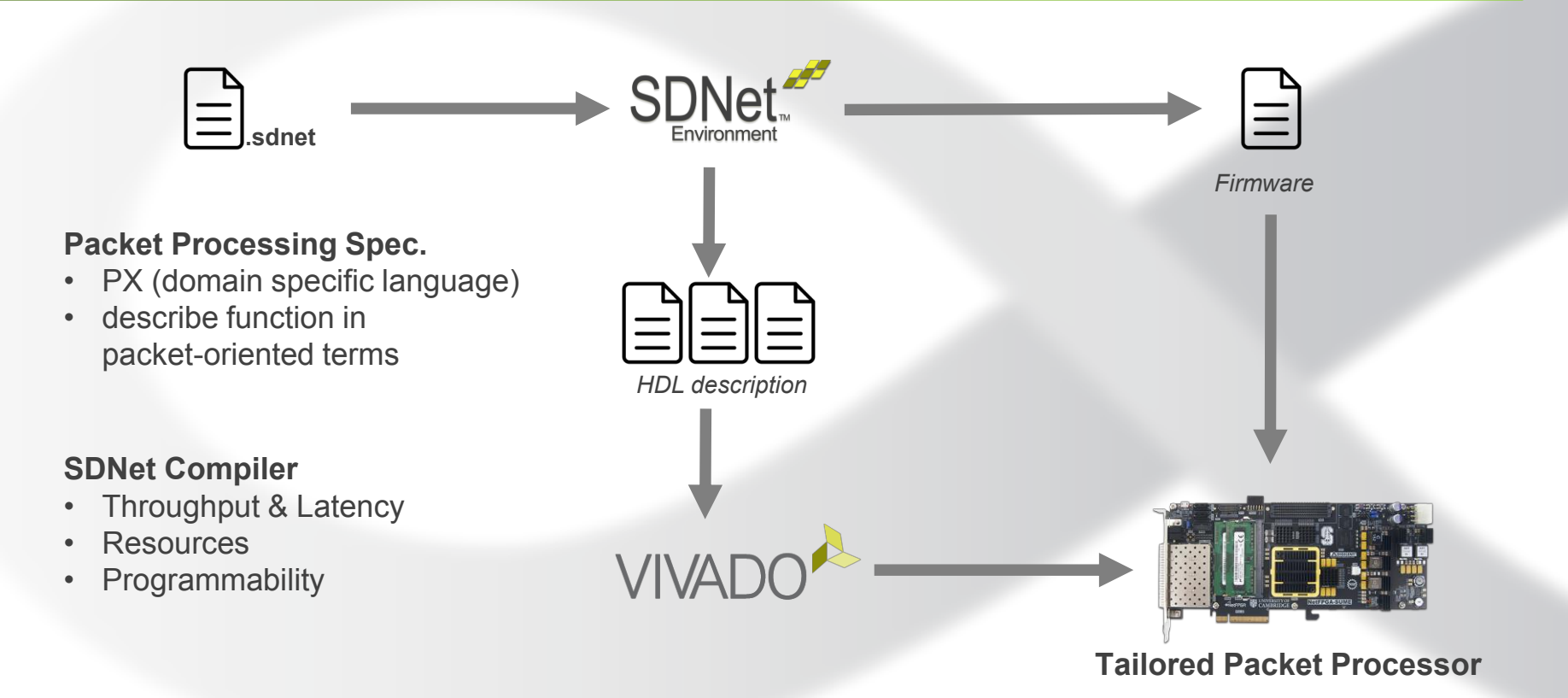

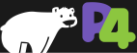

#### **Xilinx P4 Design Flow & Use Model**

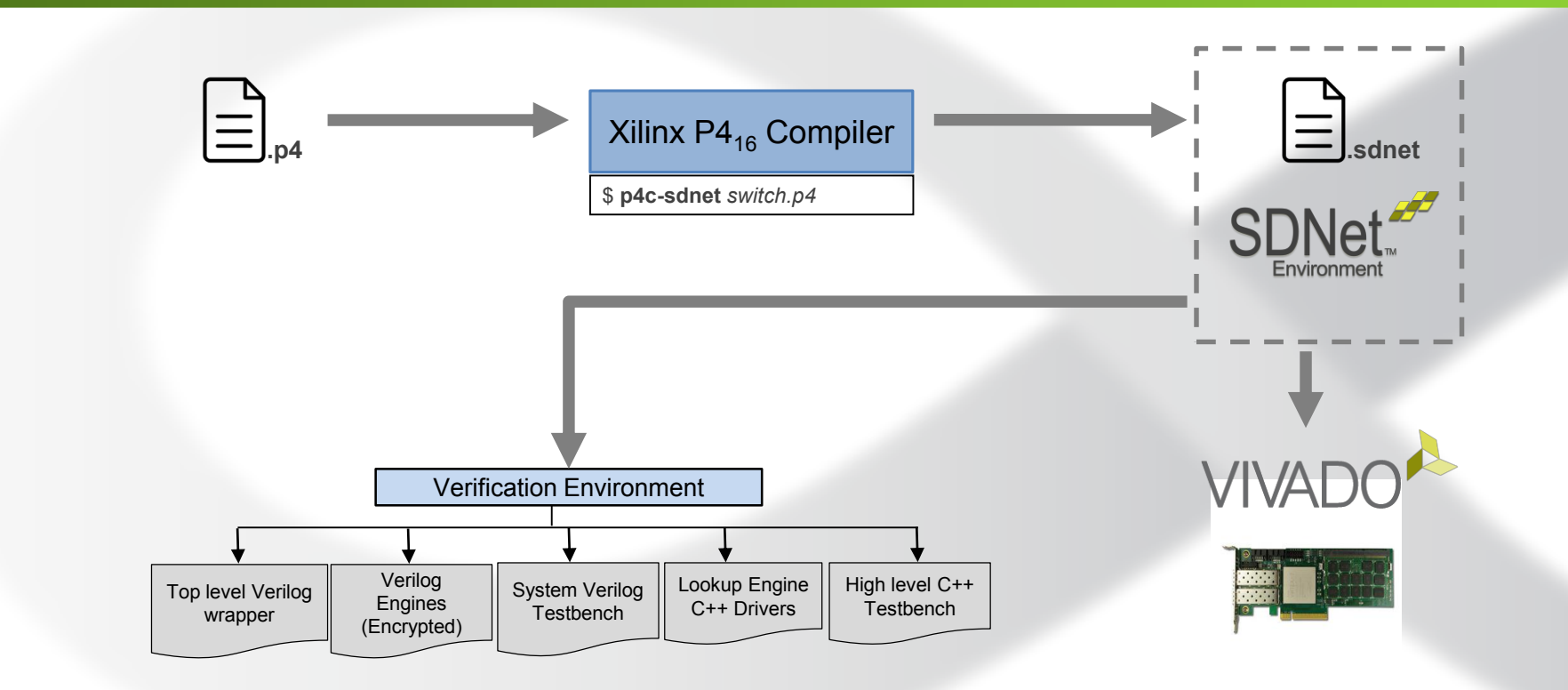

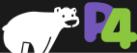

## **Considerations When Mapping to SDNet**

- **Identifying parallelism within P4 parser and control blocks**
	- table lookups
	- actions
	- etc.

#### • **P4 packet processing model**

- extract entire header from packet
- updates apply directly to header
- deparser re-inserts header back into packet

#### • **SDNet packet processing model**

- stream packet through "engines"
- modify header values in-line without removing and re-inserting

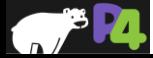

### **Mapping P4 Architectures to SDNet**

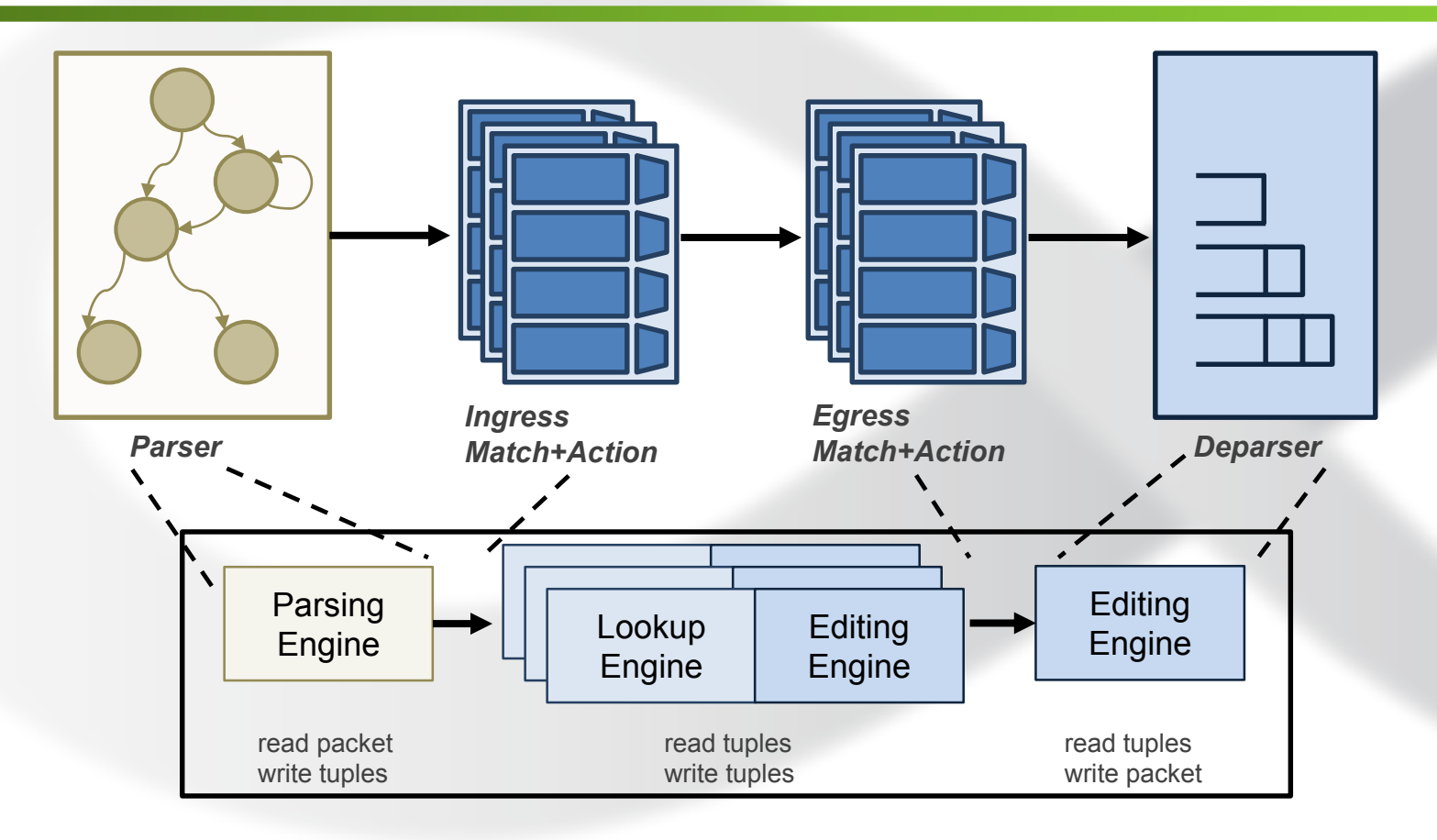

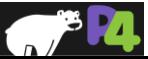

#### **Support for Multiple Architectures**

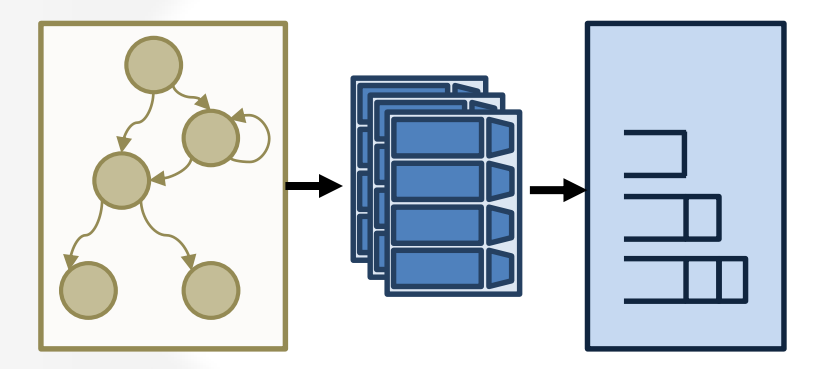

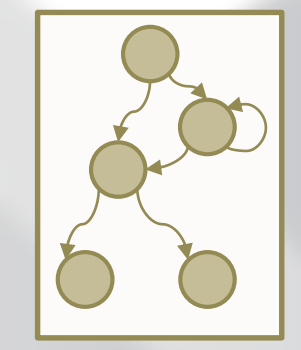

**> Single Match+Action Pipeline** 

■ simple updates to packet headers

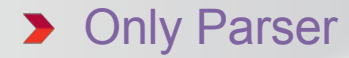

– pull information from packet w/o updates

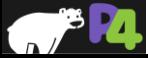

# **Providing Externs using Custom User Logic**

**header** ipv4\_t { … } **extern void** decrement\_ttl (**inout** ipv4\_t ip); **Control** MyIngress ( **inout** my headers the hdr, **inout** my\_metadata\_t meta, **inout** standard\_metadata\_t std\_meta) { **… apply** { **… if** (hdr.ip.**isValid**()) decrement\_ttl(hdr.ip); **…** } }

- **User writes a custom Verilog component**
	- decrement\_ttl.v
- **use P4's extern construct in the switch description file**
- **p4c-sdnet flow generates hook so module can be added into the bitstream**

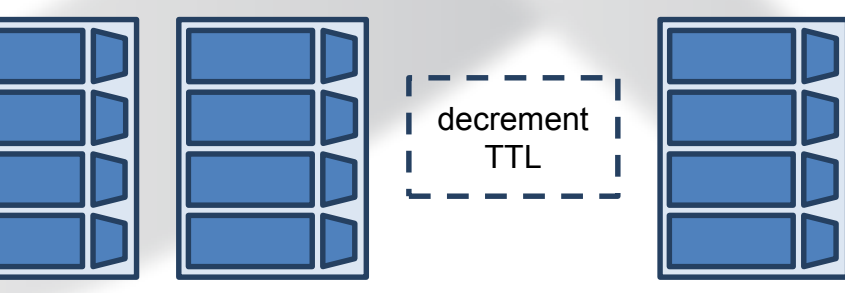

# NETRONCME

1

# Running P4 on Network Flow Processors and Agilio<sup>®</sup> SmartNICs

## **Network Flow Processor (NFP) Silicon Family**

- **Growing family of software compatible devices: C programmable, run to completion** 
	- 16 to 120+ cores @ up to 1.4 GHz
	- 8 threads per core  $\approx$  up to  $\sim$ 1000 threads
- **Flexible network media: 10M to 100G Ethernet, Interlaken to support other media**
- **Multiple PCIe buses: up to 4 buses each 8 lane PCIe gen 3, root or endpoint**
- **Throughput: 20 to 200+ Gbit/s (>180 Mpps)**
- **Flexible memory: up to 24GB DRAM for lookup and state tables, meters, packet buffers => millions of entries**
- **On-chip accelerators: classification, state tables, queues, metering, statistics, ordering/ reassembly, encryption, QoS…**

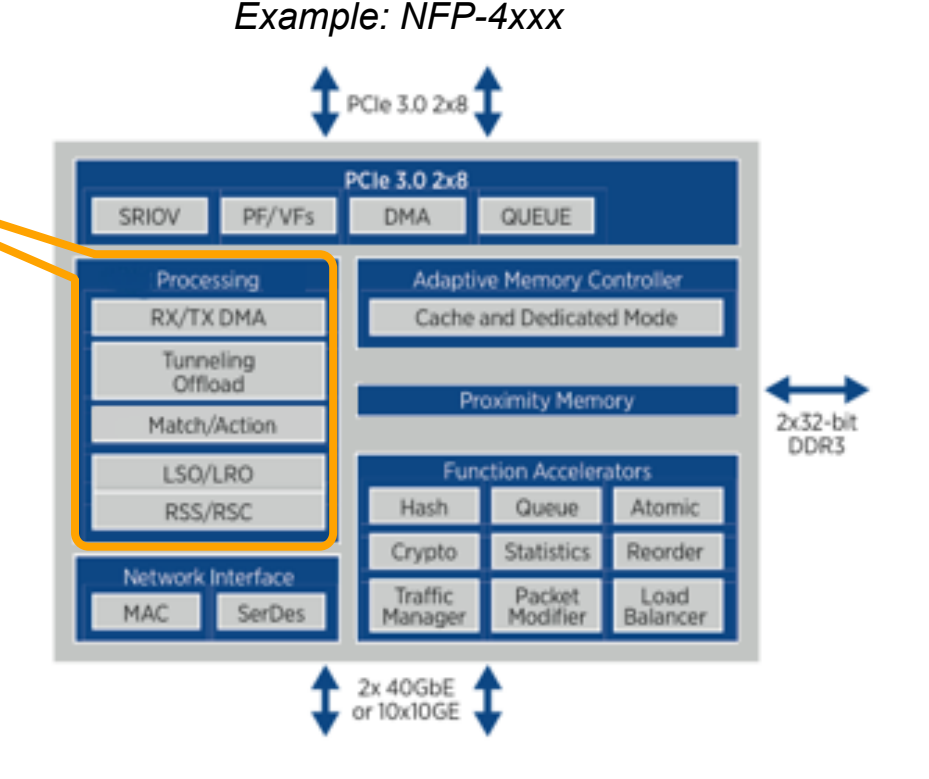

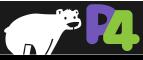

# **Agilio CX SmartNIC Family**

- **Competitively priced NIC with loadable firmware** 
	- Custom programmed (P4 / eBPF\*) or pre-programmed (Core NIC, OVS, Contrail vRouter)
	- **Optimized for standard server based cloud data centers**
	- **Based on Netronome's Network Flow Processor 4xxx chips**
	- **Equipped with 2GB DRAM**
	- **Low Profile Half Length PCIe form factor, <25W Power**

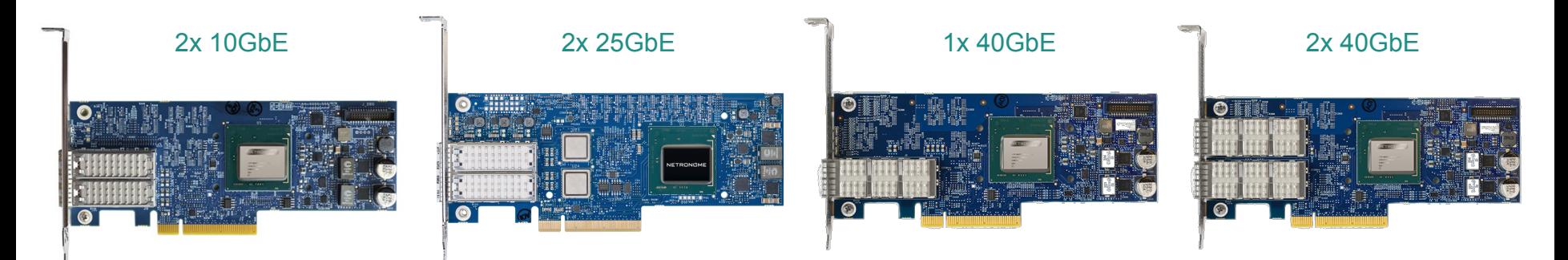

*Also available: Agilio LX with 8GB DRAM, 2x40G or 1x100G* 

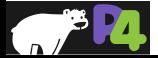

*\* eBPF support is in development* 

*Copyright © 2017* – *P4.org* 

## **P4 Integrated Development Environment**

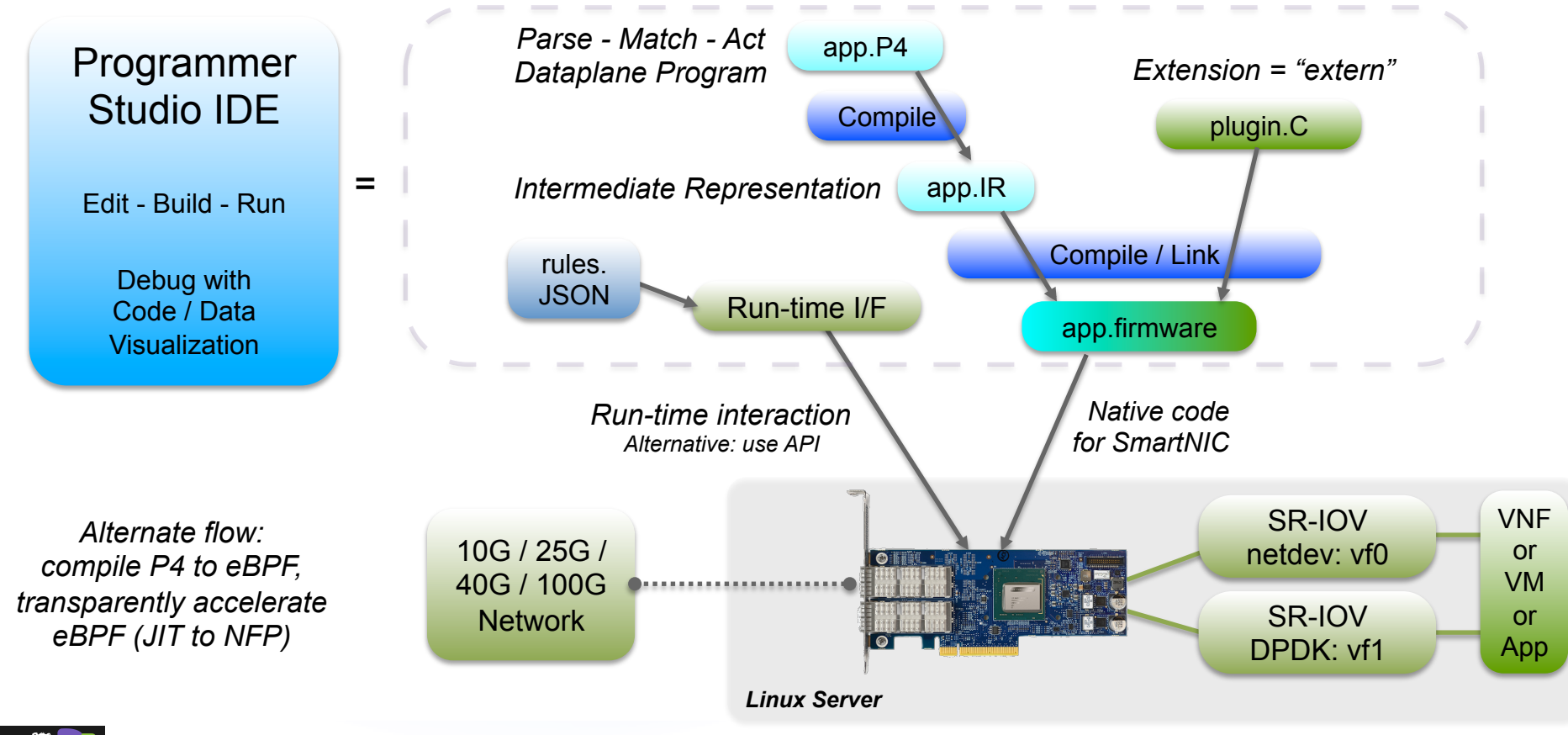

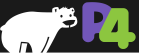

### **IDE - Visualization Examples**

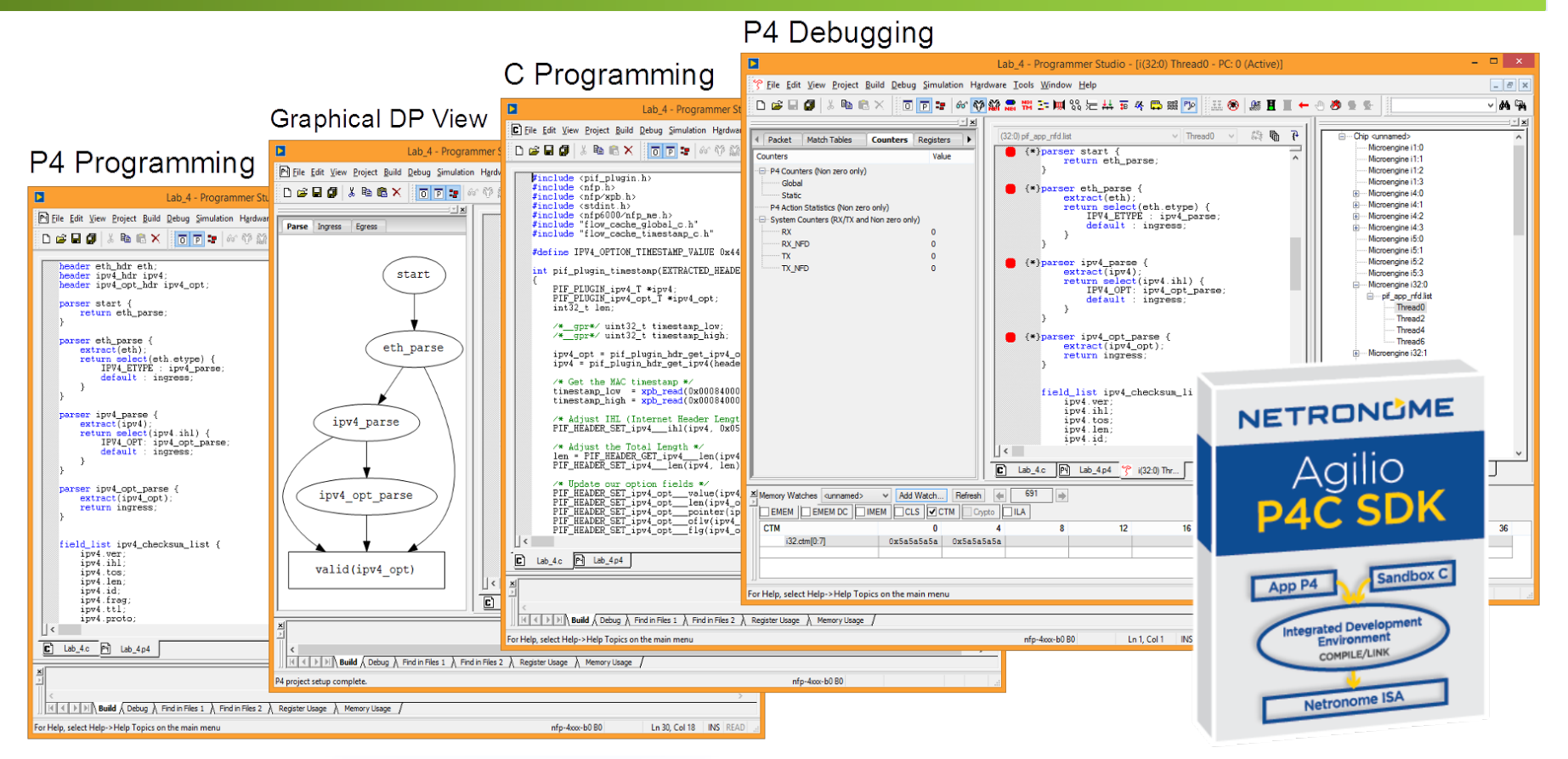

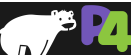

#### **Datapath Software Architecture**

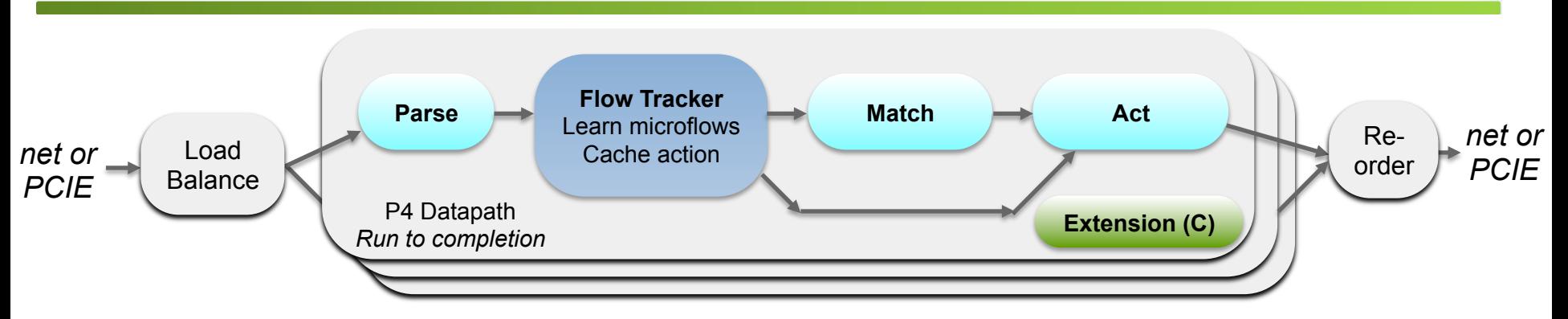

*Pool of worker threads on flow processing cores* 

- **Load balancer distributes each packet to next available thread for optimum throughput**
- **Hardware assisted reordering ensures packet order is maintained**
- **Matching performed using DRAM-backed "algorithmic TCAM"**
- **Actions: forward (to Ethernet or PCIe), clone, edit packet, QoS (e.g. metering), counters…**

=> Conveniently supports varying runtime per packet + high throughput / flow capacity

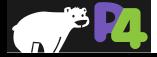

#### **Next Steps**

- **Use Agilio™ SmartNICs with pre-programmed dataplane software**
	- Core NIC
	- OVS (with / without Conntrack)
	- Contrail vRouter
- **Program Agilio SmartNICs**
	- Using P4, C, eBPF/XDP\* ...

#### • **Participate in open source and standards evolution**

- [p4.org,](http://p4.org/) [open-nfp.org](http://open-nfp.org/), [openstack.org](http://openstack.org/), <openvswitch.org>, [opencontrail.org](http://opencontrail.org/), [iovisor.org](http://iovisor.org/), [opensourcesdn.org](http://opensourcesdn.org/), [opnfv.org](http://opnfv.org/), [linuxfoundation.org](http://linuxfoundation.org/) …
- Example: VNF offload API ( $@$  OPNFV + other bodies)

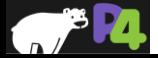

*\* eBPF support is in development*

# **Next Steps**

- **What are researchers doing with P4?**
- **How to get involved?**
- **Where to get the code?**

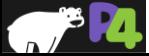

# **P4 Research**

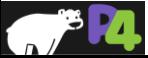

# **P4 – NetFPGA**

*Stephen Ibanez, et al.*

Using P4 to extend the reach of NetFPGA beyond the HW community, and using FPGAs to amplify the power of P4.

# **PISCES**

*Muhammad Shahbaz, et al.*

Introducing a P4 datapath into the Open vSwitch softwarebased switch.

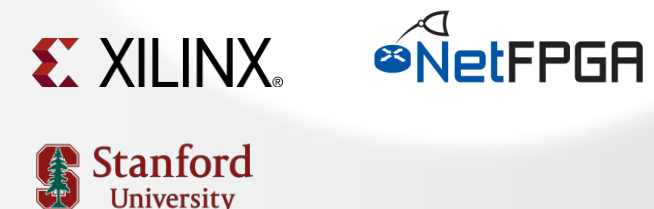

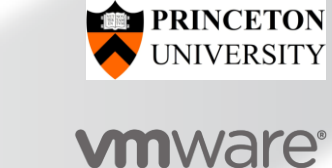

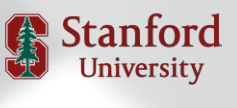

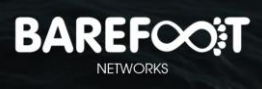

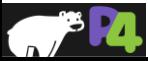

# **NetPaxos**

*Huynh Tu Dang, et al.*

Consensus at network speed.

Università della Svizzera italiana

UCL **Université** catholique de Louvain

# **NetCache**

*Xin Jin, et al.*

Fast, in-network caching for key-value stores.

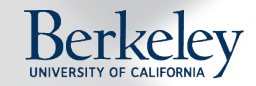

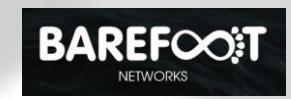

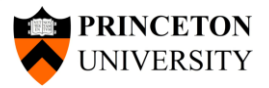

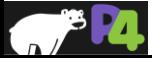

# **Executable Formal Semantics of P4**

*Ali Kheradmand, et al.*

Expressing P4 semantics in the K Framework.

**A Program Logic for P4** *Foster, et al.*

Automated P4 verification by reduction to SMT.

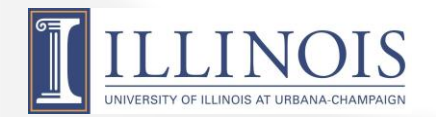

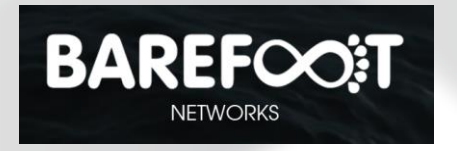

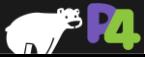

# **Future Research Topics**

- **Supporting operations on payloads at Tbits/sec**
	- Deep packet inspection, encryption, compression
- **Virtualized instances**
	- Enable different tenants to program their forwarding differently
- **High performance stateful features**
	- **Locking, or some other new approach**

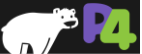

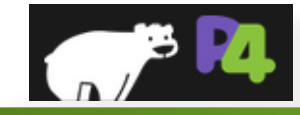

# **The P4 Language Consortium**

- **http://p4.org**
- **Consortium of academic and industry members**
- **Open source, evolving, domain-specific language**
- **Permissive Apache license, code on GitHub today**
- **Membership is free: contributions are welcome**
- **Independent, set up as a California nonprofit**

#### It's time to say "Hello Network"

P4 is a domain-specific programming language to describe the data-plane of your network.

#### **Protocol Independent**

P4 programs specify how a switch processes packets.

#### **Target Independent**

P4 is suitable for describing everything from highperformance forwarding ASICs to software switches.

#### **Field Reconfigurable**

P4 allows network engineers to change the way their switches process packets after they are deployed.

table routing { reads { ipv4.dstAddr: lpm; actions { do drop; route  $ipv4$ ; size: 2048;

**NIEW** 

**IOINLIS** 

BLOG.

control ingress {  $apply$  (routing);

et the code

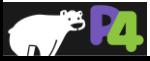

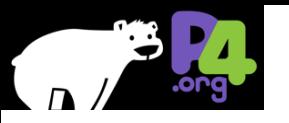

# **P4.org Membership**

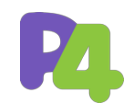

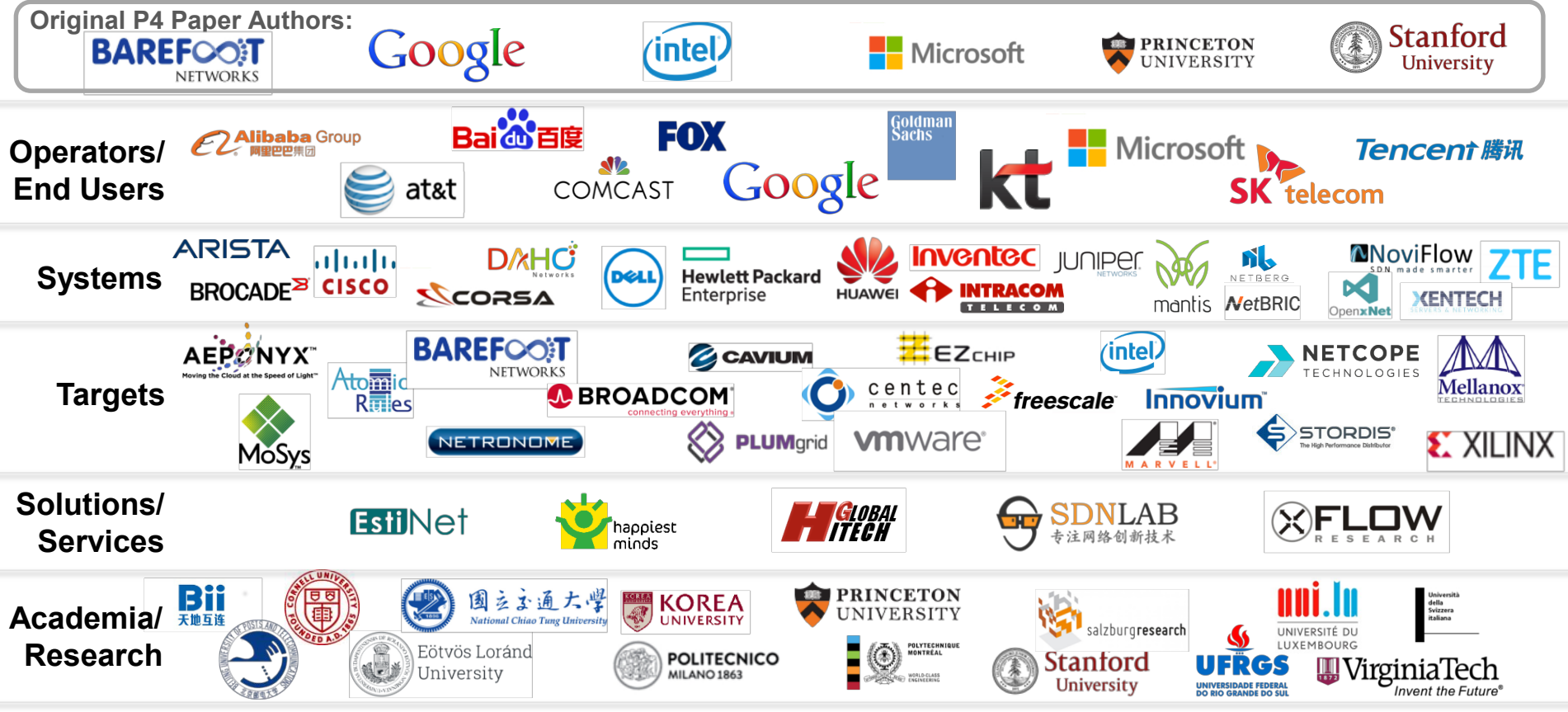

- **Open source, evolving, domain-specific language**
- Permissive Apache license, code on GitHub today • Ind
- **Membership is free: contributions are welcome**
- **Independent, set up as a California nonprofit**

#### **Acknowledgements**

- **Antonin Bas**
- **Gordon Brebner**
- **Mihai Budiu**
- **Calin Cascaval**
- **Chris Dodd**
- **Nate Foster**
- **Vladimir Gurevich**
- **Andy Keep**
- **Changhoon Kim**
- **Nick McKeown**
- **Edwin Peer**
- **Ben Pfaff**
- **Cole Schlesinger**
- **Lorenzo Vicisano**
- **Han Wang**

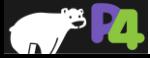

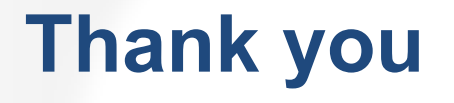

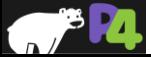

*Copyright © 2017 – P4.org*